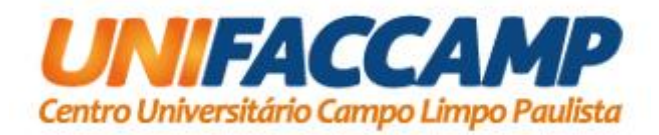

*Mitigando o Problema da Localização de Recursos Educacionais Abertos* **Marcus Vinícius Germano de Abreu Pereira** Campo Limpo Paulista (SP), Dezembro/2023

> Dissertação de Mestrado em Ciência da Computação

# *Mitigando o Problema de Localização de Recursos Educacionais Abertos*

Esse documento corresponde à Dissertação apresentada à Banca Examinadora para Defesa de Dissertação no curso de Mestrado em Ciência da Computação da UNIFACCAMP – Centro Universitário Campo Limpo Paulista.

Campo Limpo Paulista, 21 de dezembro de 2023.

Marcus Vinícius Germano de Abreu Pereira

Osvaldo Luiz de Oliveira (Orientador)

O presente trabalho foi realizado com apoio da Coordenação de Aperfeiçoamento de Pessoal de Nível Superior - Brasil (CAPES) - Código de Financiamento 001.

# Ficha catalográfica elaborada pela

Biblioteca Central da Unifaccamp

# P493r

Pereira, Marcus Vinícius Germano de Abreu

Recursos educacionais abertos, repositórios de recursos educacionais abertos, mecanismos de busca / Marcus Vinícius Germano de Abreu Pereira. Campo Limpo Paulista, SP: Unifaccamp, 2023.

Orientador: Prof. Dr. Osvaldo Luiz de Oliveira

Dissertação (Programa de Mestrado Profissional em Ciência da Computação) – Centro Universitário Campo Limpo Paulista – Unifaccamp.

1. Recursos educacionais abertos. 2. Repositórios de recursos educacionais abertos. 3. Mecanismos de busca. I. Oliveira, Osvaldo Luiz de. II. Centro Universitário Campo Limpo Paulista. III. Título.

CDD – 371.334

*Resumo: Recursos Educacionais Abertos são materiais (e.g., multimídia, textual, software) criados com a finalidade educacional sob licenças que permitem a terceiros os usarem conforme a licença atribuída a cada material. Algumas das vantagens dos Recursos Educacionais Abertos são o compartilhamento e melhoria dos materiais, além da redução de custo educacional por se tratar de materiais com acesso livre. Os Recursos Educacionais Abertos são disponibilizados em diferentes Repositórios de Recursos Educacionais Abertos, os quais possuem mecanismos de busca para localizar esses materiais em sua base de dados. A dispersão dos Recursos Educacionais Abertos entre os inúmeros repositórios, associado à falta de padronização dos mecanismos de busca, seja na interface que expõem ou na exposição de recursos via metadados, tem dificultado a localização de recursos e, por consequência, afetado negativamente a popularização e o uso exitoso de Recursos Educacionais Abertos na prática educacional. Esta dissertação propõe uma solução para mitigar o problema da localização de Recursos Educacionais Abertos via um sistema constituído de dois protótipos, sendo: o protótipo REA-Crawler para coletar informações de Recursos Educacionais Abertos de diferentes Repositórios de Recursos Educacionais Abertos e armazená-las em uma base de dados; e o protótipo REATECA para realizar a pesquisa por essas informações armazenadas na base de dados. Uma pesquisa semi-experimental foi conduzida para avaliar a solução proposta. Os resultados sugerem que a solução implementada, via o sistema protótipo REATECA / REA-Crawler, é promissora para mitigar o problema da localização de Recursos Educacionais Abertos.*

**Palavras-chave**: Recursos Educacionais Abertos, Repositórios de Recursos Educacionais Abertos, Mecanismos de Busca.

*Abstract: Open Educational Resources are materials (e.g., multimedia, textual, software) created for educational purposes under licenses that allow third parties to use them in accordance with the license assigned to each material. Some of the advantages of Open Educational Resources are the sharing and improvement of materials, in addition to reducing educational costs as they are freely accessible materials. Open Educational Resources are made available in different Open Educational Resources Repositories, which have search mechanisms to locate these materials in their database. The dispersion of Open Educational Resources among countless repositories, associated with the lack of standardization of search engines, whether in the interface they expose or in the exposure of resources via metadata, has made it difficult to locate resources and, consequently, negatively affected the popularization and the successful use of Open Educational Resources in educational practice. This dissertation proposes a solution to mitigate the problem of locating Open Educational Resources via a system consisting of two prototypes, namely: the REA-Crawler prototype to collect information from Open Educational Resources from different Open Educational Resources Repositories and store them in a data base; and the REATECA prototype to carry out the search for this information stored in the database. A semiexperimental research was conducted to evaluate the proposed solution. The results suggest that the implemented solution, via the REATECA / REA-Crawler prototype system, is promising for mitigating the problem of locating Open Educational Resources.*

**Keywords**: Open Educational Resources, Open Educational Resources Repositories, Search Engines.

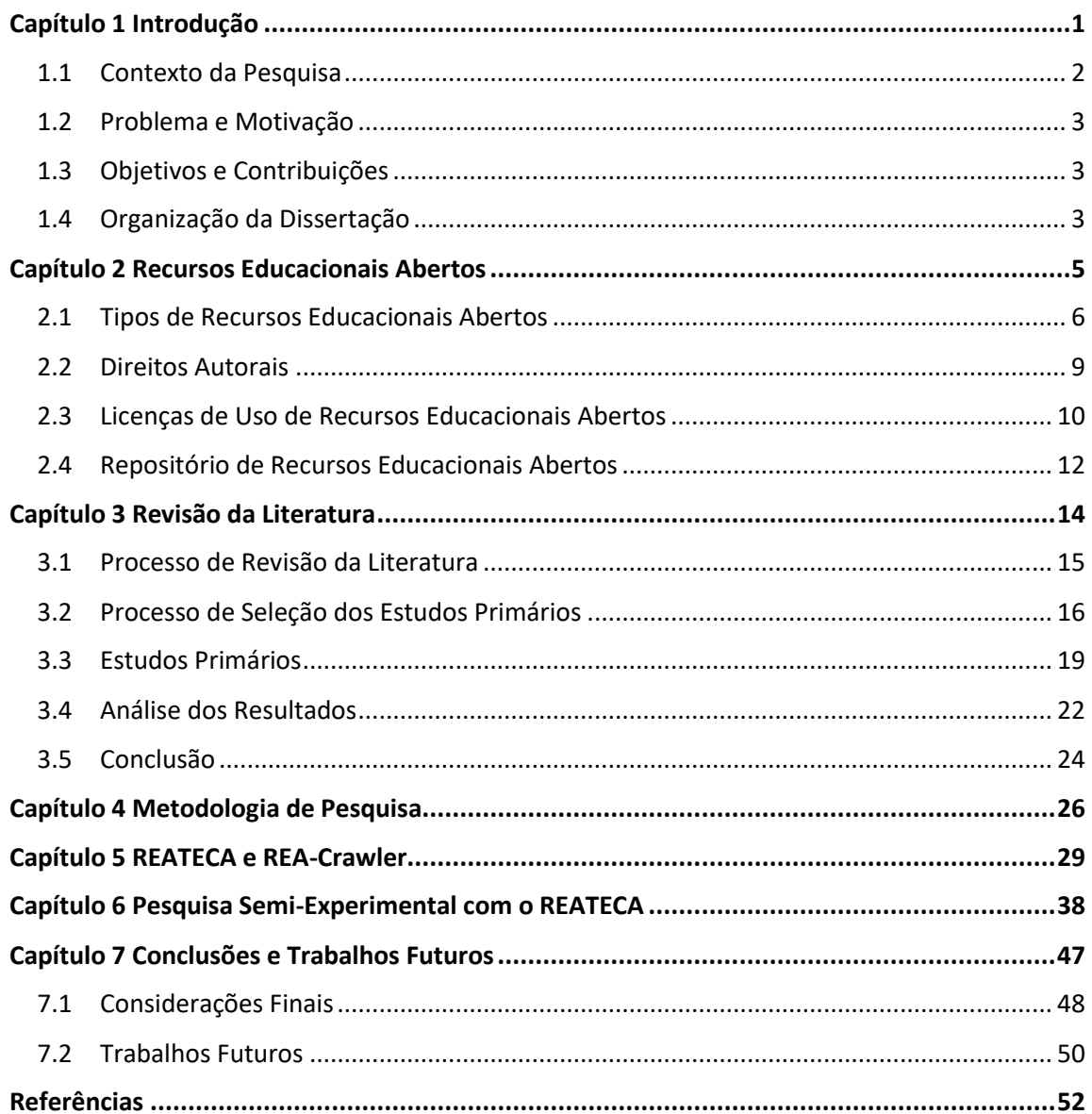

# Sumário

# **Capítulo 1 Introdução**

<span id="page-5-0"></span>*Este capítulo descreve brevemente o contexto da pesquisa, o problema envolvido em torno do objeto de estudo que a motivou, os objetivos e contribuições desta pesquisa, assim como a organização dos capítulos dessa dissertação. A Seção 1.1 descreve o contexto da pesquisa. A Seção 1.2 descreve o problema de pesquisa e a motivação para se proceder com ela. A Seção 1.3 descreve os objetivos de pesquisa e suas potenciais contribuições. A Seção 1.4 descreve a organização dessa dissertação.*

## <span id="page-6-0"></span>**1.1 Contexto da Pesquisa**

Há muito tempo se discute formas inovadoras na educação. Com a facilidade de acesso e distribuição de instrumentos educativos por meio da Internet, surgiu a ideia de promover o acesso gratuito ao ensino, compartilhando os conhecimentos com o público. Diante disso, foi criado o movimento conhecido como Educação Aberta, que:

> "Promove a equidade, a inclusão e a qualidade através de práticas pedagógicas abertas apoiadas na liberdade de criar, usar, combinar, alterar e redistribuir recursos educacionais de forma colaborativa. Incorpora tecnologias e formatos abertos, priorizando o software livre. Nesse contexto, prioriza a proteção dos direitos digitais incluindo o acesso à informação, a liberdade de expressão e o direito à privacidade." (FURTADO & AMIEL, 2019, p. 8).

Decorrente desse movimento, nasceu a ideia do Recurso Educacional Aberto. De acordo com a definição estabelecida pela Organização das Nações Unidas para a Educação, a Ciência e a Cultura (UNESCO), os Recursos Educacionais Abertos (REA) são recursos de ensino, aprendizagem e pesquisa que estejam em domínio público, ou que tenham sido disponibilizados com uma licença de propriedade intelectual que permita seu uso e adaptação por terceiros (Santos, 2013).

Hylén (2021) compreende que a falta de compartilhamento de forma livre (aberta) de resultados de pesquisas e materiais educativos fomenta a comercialização de materiais que podem ser empregados no processo de ensino-aprendizagem por conta das forças do mercado. Com o compartilhamento gratuito, outras pessoas podem contribuir para a solução de problemas, que por sua vez, atribui mais qualidade e desenvolvimento técnico e científico.

Mosharraf & Taghiyareh (2016) cita como benefícios dos REA, a economia de tempo que alunos, professores e autores ganham ao ter acesso livre a diversos conteúdos prontos. Eles podem aproveitar um recurso existente para produzir novos recursos, ao invés de "começarem do zero". O livre acesso não só economiza tempo, como também melhora a aprendizagem dos alunos sem custos. Em certos casos, o uso de REA estimula os alunos a produzirem conteúdos educacionais de forma colaborativa, o que proporciona experiências criativas no processo de aprendizagem (Mosharraf & Taghiyareh apud Thoms & Thoms, 2014).

Hoje em dia existem inúmeros Repositórios de Recursos Educacionais Abertos (RREA) desenvolvidos para que criadores de REA possam disponibilizar suas obras intelectuais

para outros indivíduos usarem. O REA disponibilizado é protegido por licença de direitos autorais que determina as permissões de uso por terceiros. Comumente são usadas licenças pré-definidas por órgãos de licenciamento, mas as licenças também podem ser elaboradas pelo próprio autor. Cada RREA dispõe de um mecanismo de busca para localizar os REAs contidos em sua própria base de dados. Os métodos de pesquisa e funcionalidades disponíveis nos mecanismos de busca variam em cada repositório.

## <span id="page-7-0"></span>**1.2 Problema e Motivação**

O crescimento significativo da produção e distribuição de REA e a elaboração de repositórios para armazená-los geraram problemas que dificultam a localização desses materiais. Os principais problemas são: isolamento local dos RREAs que se encontram distribuídos (Dichev & Dicheva, 2012), preenchimento dos metadados com informações inconsistentes e as diferentes interfaces dos mecanismos de busca que deixam o usuário confuso quanto ao uso (Deus & Barbosa, 2020) e a falta de padronização da estrutura dos metadados (Gazzola, Ciferri & Gimenes, 2014). Diante desses problemas, surgiu a motivação de definir um meio que possa facilitar a localização desses recursos.

### <span id="page-7-1"></span>**1.3 Objetivos e Contribuições**

O objetivo deste trabalho é facilitar a localização de REAs, realizando a coleta de informações de REAs de diferentes RREAs para armazenar em uma base de dados local, e providenciar um meio de busca pelos REAs coletados. Como contribuição, será desenvolvida uma base de dados para armazenar as informações coletadas, uma aplicação, denominada REA-Crawler, para coletar informações de REAs provenientes de diferentes RREAs, e outra aplicação, denominada REATECA, para realizar a busca pelos REAs armazenados na base de dados proposta.

### <span id="page-7-2"></span>**1.4 Organização da Dissertação**

Esta Dissertação está organizada em sete capítulos. Além deste capítulo introdutório, a dissertação está organização da seguinte forma. O Capítulo 2 aborda os REAs, os locais de armazenamento desses recursos, conhecidos como RREAs, a organização que fornece as licenças para uso desses recursos por terceiros, as leis que regem os direitos autorais e a importância desses recursos.

O Capítulo 3 aborda a revisão da literatura realizada para fundamentar o propósito dessa dissertação. A revisão foi adaptada a partir do trabalho Kitchenham (2004). No capítulo em questão, também estão descritas as questões pertinentes ao problema da pesquisa e o processo realizado para selecionar os artigos usados para responder às questões da pesquisa. Ademais, apresenta-se uma síntese dos artigos selecionados a partir do método aplicado e o que se concluiu ao final da revisão.

O Capítulo 4 aborda a metodologia utilizada nessa dissertação e a proposta de solução para o problema que concerne à pesquisa.

O Capítulo 5 descreve o funcionamento do sistema de aplicações REATECA / REA-Crawler.

O Capítulo 6 trata de uma pesquisa semi-experimental realizada para avaliar a solução proposta para mitigar o problema da localização de REAs via o uso da aplicação REATECA.

Por fim, o Capítulo 7 apresenta as considerações finais deste trabalho e possíveis trabalhos futuros.

# **Capítulo 2**

# <span id="page-9-0"></span>**Recursos Educacionais Abertos**

*Este capítulo discute o conceito de REA e como atualmente esses recursos são armazenados, licenciados, podem ser localizados e utilizados. A Seção 2.1 aborda o conceito de REA e apresenta exemplos de tipos desses recursos. A Seção 2.2 aborda os direitos autorais, segundo a Lei n° 9.610/98 e o Decreto-Lei n° 2.848/1940, que define o Código Penal Brasileiro. A Seção 2.3 aborda as licenças de uso de REAs e, especificamente, sobre um tipo dessas licenças, notadamente a Creative Commons. A Seção 2.4 aborda os RREAs, as possíveis formas com que os recursos podem ser localizados nos repositórios e, especificamente, aborda o conceito de metadados, tecnicalidade comumente utilizada por RREAs na implementação de mecanismos de busca.*

## <span id="page-10-0"></span>**2.1 Tipos de Recursos Educacionais Abertos**

No domínio dos REAs é comum a utilização do termo "formato" para se referir a um certo tipo de REA. Por exemplo, a *Creative Commons[1](#page-10-1)* usa o termo "formato" para se referir a diferentes tipos de REAs. No entanto, o termo "formato" refere-se também a coisas como modelo, configuração, molde e aparência. Para evitar ambiguidade, preferiu-se usar nesta dissertação o termo "tipo" quando se tratar de diferentes classes de REAs.

Posto isso, pode-se dizer que existem tipos de REAs tais como cursos, livros didáticos, módulos, trabalhos científicos, arquivos multimídia, exames, softwares, e qualquer outra ferramenta, material ou técnica que possa apoiar o acesso ao conhecimento. A seguir são dados exemplos de alguns tipos de REAs.

A Figura 2.1 mostra um REA do tipo jogo digital, chamado de "Matemática Divertida"<sup>[2](#page-10-2)</sup>. Nesse jogo, o jogador deve resolver questões matemáticas de séries iniciais da educação fundamental, movendo o personagem robô até o local onde está o resultado da questão apresentada na tela do jogo.

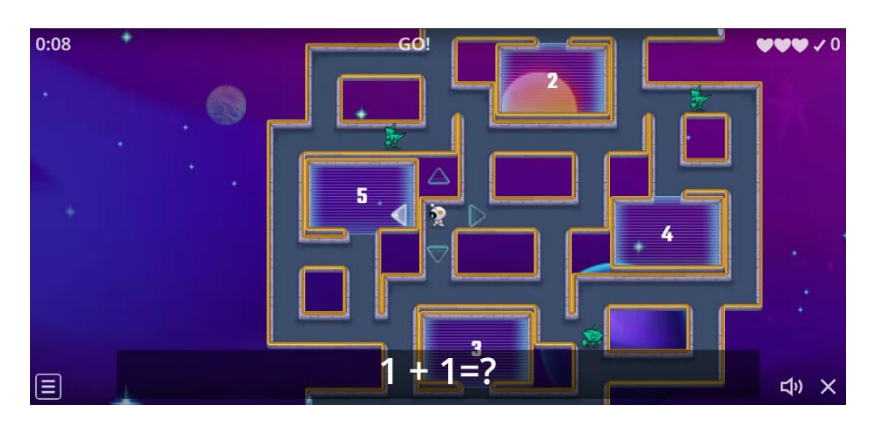

**Figura 2.1: Jogo Matemática Divertida.**

A Figura 2.2 mostra a "Cartilha pedagógica sobre o corpo na escola"[3](#page-10-3) , um REA do tipo livro digital, imagem e texto. Ela é resultante de uma pesquisa realizada no âmbito do Programa de Pós-Graduação do Mestrado Profissional em Educação Profissional e Tecnológica (ProfEPT), que envolveu professores dos cursos de Educação Física, cursos Técnicos de Estética e profissionais da Educação para tratar sobre assuntos relacionados ao corpo. Essa cartilha descreve modelos de vivências que proporcionam

<span id="page-10-1"></span><sup>1</sup> *Creative Commons*: [https://creativecommons.org/.](https://creativecommons.org/)

<span id="page-10-2"></span><sup>&</sup>lt;sup>2</sup> Matemática Divertida disponível em: [https://educapes.capes.gov.br/handle/capes/599357?mode=full.](https://educapes.capes.gov.br/handle/capes/599357?mode=full)

<span id="page-10-3"></span><sup>&</sup>lt;sup>3</sup> Cartilha pedagógica disponível em: [https://educapes.capes.gov.br/handle/capes/586549.](https://educapes.capes.gov.br/handle/capes/586549)

uma aprendizagem múltipla tendo o corpo como principal protagonista do desenvolvimento da aprendizagem.

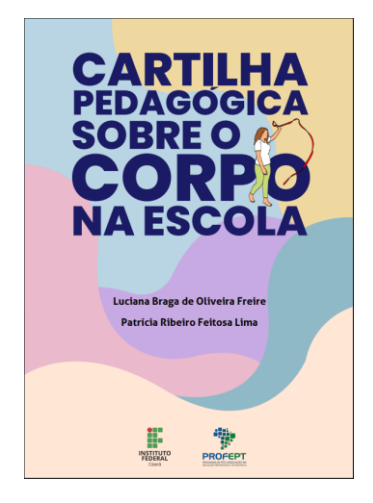

**Figura 2.2: Cartilha Pedagógica Sobre o Corpo Escolar.**

A Figura 2.3 mostra o ["](#page-11-0)Laboratório Virtual de Bombas Hidráulicas"<sup>4</sup>, um REA do tipo simulador, que foi desenvolvido no período da pandemia da Covid-19. Esse simulador foi criado como alternativa para o ensino de conceitos fundamentais para determinar a curva característica da bomba, que correlaciona a vazão e a altura manométrica. O simulador permite aos alunos determinarem a curva da bomba a partir dos conhecimentos adquiridos nas disciplinas de Hidráulica, Mecânica de Fluídos e Máquinas Hidráulicas. A avaliação dos alunos pode ser realizada através da determinação da curva característica da bomba para diferentes rotações.

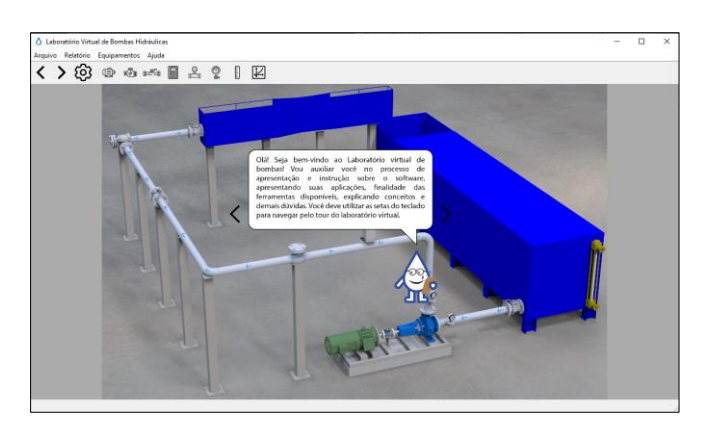

**Figura 2.3: Simulador de um laboratório virtual de bombas hidráulicas.**

<span id="page-11-0"></span><sup>4</sup> "Laboratório virtual de bombas hidráulicas" disponível em: [https://www.lume.ufrgs.br/handle/10183/236260.](https://www.lume.ufrgs.br/handle/10183/236260)

A Figura 2.4 mostra um recorte do vídeo "o uso da animação em Libras no ensino e aprendizagem de crianças com deficiência auditiva"[5](#page-12-0) , o qual é um REA do tipo animação. A animação foi desenvolvida em Libras para crianças na fase de aprendizagem de língua, com o propósito de que as crianças possam assimilar a compreender a linguagem dos sinais.

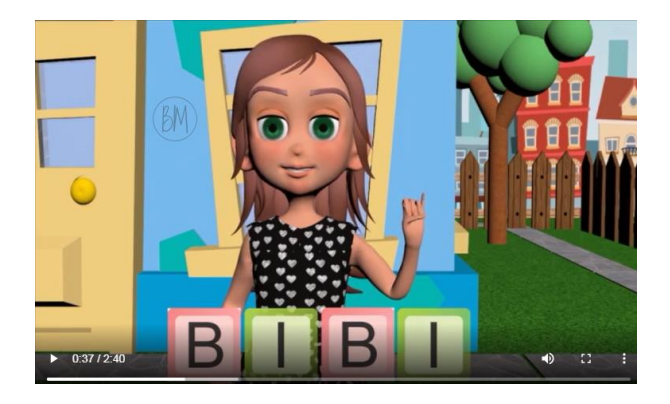

**Figura 2.4: O uso da animação em Libras no ensino e aprendizagem de crianças com deficiência auditiva.**

A Figura 2.5 mostra um recorte do vídeo "O que é controle social? "[6](#page-12-1) , o qual é um REA do tipo vídeo. O vídeo trata sobre o controle social na saúde, tendo foco na participação em Conselhos e Conferências de Saúde.

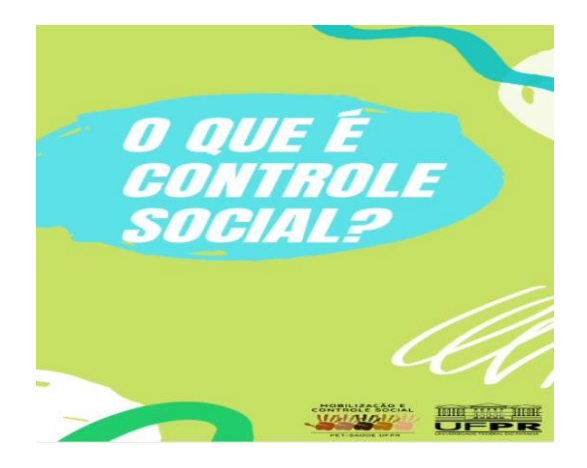

**Figura 2.5: O que é controle social.**

A "Oficina Arte e Educação"<sup>[7](#page-12-2)</sup> é um REA do tipo apresentação em PowerPoint, que trata sobre o Design como ferramenta para a produção de materiais didáticos abertos. É uma

<span id="page-12-0"></span><sup>5</sup> "O uso da animação em Libras no ensino e aprendizagem de crianças com deficiência auditiva" disponível em[: https://acervodigital.ufpr.br/handle/1884/57845.](https://acervodigital.ufpr.br/handle/1884/57845)

<span id="page-12-1"></span><sup>&</sup>lt;sup>6</sup> "O que é controle social? " disponível em: [https://acervodigital.ufpr.br/handle/1884/69688.](https://acervodigital.ufpr.br/handle/1884/69688)

<span id="page-12-2"></span><sup>&</sup>lt;sup>7</sup> "Oficina de Arte e Educação" disponível em: [https://arcaz.ct.utfpr.edu.br/collections/show/109.](https://arcaz.ct.utfpr.edu.br/collections/show/109)

apresentação sobre o uso de metodologias de projeto e conhecimentos de design (teoria da cor, tipografia e composição) aplicados na criação de REA.

Por fim, o REA "Como aumentar a qualidade de ensino em engenharia sem os investimentos adequados?"[8](#page-13-1) é do tipo texto, que aborda formas de ensino e aprendizagem com foco nas metodologias ativas de aprendizagem, que não requerem alto investimento, mas que, segundo os seus autores, resultam em um ensino de qualidade.

São diversos os tipos, mas para que esses materiais sejam categorizados como REA, devem ser desenvolvidos e usados tendo em mente os princípios dos Cinco Rs, que segundo Mazzardo, Nobre & Mallmann (2017), são:

- Reter: permissão para fazer cópia e manter o recurso sob guarda própria;
- Reutilizar: permissão para usar o recurso original;
- Rever (adaptar): adaptar o recurso às necessidades de quem irá usar;
- Remixar: produzir um novo REA a partir da combinação com outros REA;
- Redistribuir: permissão para distribuir o REA na versão original e na versão eventualmente alterada.

Com a livre distribuição dos REA, colocando em prática os princípios dos Cinco Rs, há a possibilidade de criar um fluxo contínuo de interação e colaboração entre autores e coautores que compartilham suas obras na *Web*. Esses materiais compartilhados passaram a ser usados legalmente por terceiros conforme a licença aplicada sobre eles.

## <span id="page-13-0"></span>**2.2 Direitos Autorais**

Os REAs, por se tratarem de obras intelectuais, são objetos protegidos por direitos autorais do criador contra o uso indevido de sua obra por terceiros. No Brasil, a Lei n° 9.610/98 – conhecida como Lei dos Direitos Autorais, que "altera, atualiza e consolida a legislação sobre os direitos autorais e dá outras providências" (Brasil, 1998, p. 1), define como obras intelectuais "[...] as criações do espírito, expressas por qualquer meio ou fixadas em qualquer suporte, tangível ou intangível, conhecido ou que se invente no futuro [...]" (Brasil, 1998, p. 2).

<span id="page-13-1"></span><sup>&</sup>lt;sup>8</sup> "Como aumentar a qualidade de ensino em engenharia sem os investimentos adequados" disponível em: [https://acervodigital.ufpr.br/handle/1884/57536.](https://acervodigital.ufpr.br/handle/1884/57536)

As diretrizes estabelecidas pela Lei n° 9.610/98 garantem a proteção dos direitos autorais contra a posse e o uso indevido por terceiros, os quais estão sujeitos às penalidades civis prescritas no Decreto-Lei n° 2.848/1940 − Código Penal (Brasil, 2017, p. 81), o qual determina:

Art. 184°. Violar direitos de autor e os que lhe são conexos:

Pena - detenção, de 3 (três) meses a 1 (um) ano, ou multa.

§ 1° Se a violação consistir em reprodução total ou parcial, com intuito de lucro direto ou indireto, por qualquer meio ou processo, de obra intelectual, interpretação, execução ou fonograma, sem autorização expressa do autor, do artista intérprete ou executante, do produtor, conforme o caso, ou de quem os represente:

Pena – reclusão, de 2 (dois) a 4 (quatro) anos, e multa.

§ 2° Na mesma pena do § 1° incorre quem, com o intuito de lucro direto ou indireto, distribui, vende, expõe à venda, aluga, introduz no País, adquire, oculta, tem em depósito, original ou cópia de obra intelectual ou fonograma reproduzido com violação do direito de autor, do direito de artista intérprete ou executante ou do direito do produtor de fonograma, ou, ainda, aluga original ou cópia de obra intelectual ou fonograma, sem a expressa autorização dos titulares dos direitos ou de quem os represente.

§ 3° Se a violação consistir no oferecimento ao público, mediante cabo, fibra ótica, satélite, ondas ou qualquer outro sistema que permita ao usuário realizar a seleção da obra ou produção para recebê-la em um tempo e lugar previamente determinados por quem formula a demanda, com intuito de lucro, direto ou indireto, sem autorização expressa, conforme o caso, do autor, do artista intérprete ou executante, do produtor de fonograma, ou de quem os represente:

Pena – reclusão, de 2 (dois) a 4 (quatro) anos, e multa.

§ 4° O disposto nos §§ 1°, 2° e 3° não se aplica quando se tratar de exceção ou limitação ao direito de autor ou os que lhe são conexos, em conformidade com o previsto na Lei nº 9.610, de 19 de fevereiro de 1998, nem a cópia de obra intelectual ou fonograma, em um só exemplar, para uso privado do copista, sem intuito de lucro direto ou indireto.

O art. 184 do Código Penal estabelece que, dependendo do tipo de violação dos direitos autorais, o infrator será posto em reclusão com multa, ou detenção ou multa.

## <span id="page-14-0"></span>**2.3 Licenças de Uso de Recursos Educacionais Abertos**

As licenças são permissões que podem ser criadas pelo próprio autor das obras intelectuais ou o autor pode utilizar licenças pré-definidas e modificá-las conforme a sua necessidade. Comumente, nos REAs são utilizadas as licenças padronizadas pela *Creative Commons*. A *Creative Commons* é uma organização que trata o licenciamento de obras intelectuais compartilhadas na *Web* para que terceiros possam fazer uso dessas obras de acordo com o tipo de licença aplicada sob elas, sem violar os direitos autorais. As licenças, segundo a *Creative Commons* (2019), são categorizadas como:

- Licença *CC BY*: terceiros podem distribuir, remixar, adaptar e construir o conteúdo em qualquer meio ou formato, desde que o criador seja citado. O uso comercial é permitido. Um exemplo deste tipo de licença pode ser encontrado acessando o REA "Oficina Arte e Educação" descrito Seção 2.1;
- Licença *CC BY-SA*: terceiros podem distribuir, remixar, adaptar e construir o conteúdo em qualquer meio ou formato, desde que o criador seja citado. O uso comercial é permitido. Se for feita a remixagem, adaptação ou desenvolvimento do conteúdo, deverá licenciar o conteúdo sob termos idênticos. Um exemplo deste tipo de licença pode ser encontrado acessando o REA "Como aumentar a qualidade de ensino em engenharia sem os investimentos adequados" descrito na Seção 2.1;
- Licença *CC BY-NC*: terceiros podem distribuir, remixar, adaptar e construir o conteúdo em qualquer meio ou formato, desde que o criador seja citado. O uso comercial não é permitido. Um exemplo deste tipo de licença pode ser encontrado acessando o REA "Cartilha pedagógica sobre o corpo na escola" descrito na Seção 2.1;
- Licença *CC BY-NC-SA*: terceiros podem distribuir, remixar, adaptar e construir o conteúdo em qualquer meio ou formato, desde que o criador seja citado. O uso comercial não é permitido. Se for feita a remixagem, adaptação ou desenvolvimento do conteúdo, deverá licenciar o conteúdo sob termos idênticos. Um exemplo deste tipo de licença pode ser encontrado acessando o REA "Laboratório virtual de bombas hidráulicas" descrito na Seção 2.1;
- Licença *CC BY-ND*: terceiros podem copiar e distribuir o conteúdo em qualquer meio ou formato, desde que o criador seja citado. O uso comercial é permitido. Não são permitidos remixagens ou adaptações do conteúdo. Um exemplo deste tipo de licença pode ser encontrado acessando o REA "O que é controle social?" descrito na Seção 2.1;
- Licença *CC BY-NC-ND*: terceiros podem copiar e distribuir o conteúdo em qualquer meio ou formato, desde que o criador seja citado. O uso comercial não é permitido. Não são permitidos remixagens ou adaptações do conteúdo. Um exemplo deste tipo de licença pode ser encontrado acessando o REA "O uso da

animação em Libras no ensino e aprendizagem de crianças com deficiência auditiva" descrito na Seção 2.1.

Além dessas categorias, há a categoria conhecida como *CC0* (*CC* Zero), na qual os criadores abdicam de seus direitos autorais e disponibilizam seus conteúdos em domínio público mundial, permitindo que terceiros usem os conteúdos sem qualquer restrição (*Creative Commons*, 2019). Um exemplo deste tipo de licença pode ser encontrado acessando o no REA "Matemática Divertida" descrito na Seção 2.1.

As licenças padronizadas pela *Creative Commons[9](#page-16-1)* , conhecidas como *Creative Commons Licenses* (CCLs), são amplamente utilizadas no compartilhamento de materiais na *Web*, principalmente REA, possivelmente em razão de suas licenças abrangerem qualquer tipo de material, diferente de outras licenças também populares, como a licença *GNU GPL/LGPL* e a licença *MIT*, as quais são mais focadas no licenciamento de softwares.

## <span id="page-16-0"></span>**2.4 Repositório de Recursos Educacionais Abertos**

Os RREAs são locais de armazenamento de REAs, que possuem mecanismos de busca para localizar esses recursos em sua base de dados. São diversas as formas de busca, que podem variar por repositório, sendo possível pesquisar por uma simples palavrachave ou até de forma mais elaborada, usando expressões lógicas. A título de exemplo, o eduCAPES é um repositório nacional que atualmente disponibiliza cerca de 400.000 recursos educacionais com materiais do tipo: multimídia (imagens, áudios e vídeos), aplicativos móveis, livros e jogos digitais, mapas, aulas e cursos *MOOCs* (*Massive Open Online Course* − são cursos à distância ministrados online por instituições de ensino), e portais (*links* de acesso a sites com conteúdo educacional). No RREA eduCAPES a pesquisa por REA pode ser realizada via a apresentação de uma palavrachave e, opcionalmente, pode ser refinada pela especificação de autor, data de publicação, instituição, curso (por exemplo, Matemática, Português, Computação etc.), título, tipo de arquivo (por exemplo, animação, apresentação, imagem etc.) e idioma.

Em muitos RREA, os recursos são localizados a partir de seus metadados, que são a identificação dos REAs. Carvalho Júnior, Deus & Barbosa (2020) definem metadados

<span id="page-16-1"></span><sup>9</sup> *Creative Commons Licences* (CCLs): [https://creativecommons.org/share-your-work/cclicenses/.](https://creativecommons.org/share-your-work/cclicenses/)

como informações que descrevem os dados dos REAs, assim atribuindo um significado a esses materiais. As informações que irão compor os metadados dos REAs dependem do mecanismo de busca desenvolvido para o repositório (Carvalho Júnior, Deus & Barbosa, 2020).

Os RREAs podem ou não determinar um padrão para a descrição dos metadados que identificam os recursos que armazenam. Quando determinam um padrão para a descrição de metadados, este padrão pode ser específico do RREA ou seguir algum padrão internacional para descrição de metadados.

Segundo Romero-Pelaez, Segarra-Faggioni & Alarcon (2018), citado por Deus & Barbosa (2020), a maior parte dos RREAs usam os padrões internacionais de descrição de metadados conhecidos como *Learning Object Metadata* (LOM) e *Dublin Core* (DC). São padrões que possuem uma estrutura hierárquica de informações (categorias e subcategorias). Enquanto o padrão *LOM v1.0* consiste em uma estrutura disposta em nove categorias (*Learning Technology Standards Committee*, 2020), a estrutura do padrão *DC* é composta por quinze categorias.

# **Capítulo 3 Revisão da Literatura**

<span id="page-18-0"></span>*Este capítulo descreve a revisão da literatura realizada e, para isto, foi adaptada a partir do trabalho Kitchenham (2004). Foi aplicado um processo no qual a literatura é revista com o objetivo de selecionar, ao final, um conjunto de artigos relevantes às questões pesquisadas. Estes estudos, considerados relevantes, recebem o nome de estudos primários. A Seção 3.1 apresenta o processo de revisão da literatura. A Seção 3.2 apresenta o processo de seleção dos estudos primários. A Seção 3.3 discorre brevemente sobre cada Estudo Primário. A Seção 3.4 apresenta a análise dos resultados. A Seção 3.5 apresenta a conclusão do processo de revisão da literatura.*

## <span id="page-19-0"></span>**3.1 Processo de Revisão da Literatura**

No presente trabalho foi utilizado um procedimento de revisão de literatura adaptado a partir do trabalho Kitchenham (2004), tendo como objetivo responder a uma ou mais questões de um determinado assunto a partir de trabalhos de pesquisas considerados relevantes para o estudo. Os passos a seguir descrevem o procedimento metodológico aplicado à revisão da literatura:

- 1. Elaboração da questão principal;
- 2. Elaboração das questões derivadas a partir da questão principal;
- 3. Definição das palavras-chaves a partir das questões estabelecidas;
- 4. Definição dos sinônimos das palavras-chave;
- 5. Elaboração de critérios de inclusão de artigos;
- 6. Seleção das fontes de pesquisa que serão pesquisadas;
- 7. Criação da cadeia de busca;
- 8. Realização da busca por artigos nas fontes de pesquisa usando a cadeia de busca formulada;
- 9. Seleção dos artigos a partir dos critérios de inclusão, e da leitura do título, resumo e palavras-chave para formarem os Estudos Primários;
- 10. Leitura de cada um dos Estudos primários na íntegra;
- 11. Análise dos Estudos Primários para verificar e catalogar como as questões de pesquisa (passos 1 e 2) são abordadas em cada um dos artigos;
- 12. Elaboração de uma síntese sobre os Estudos Primários e as questões do estudo.

No Passo 1 elabora-se a questão principal, a partir da qual são elaboradas as questões derivadas. No Passo 2 elabora-se as questões derivadas, as quais compreendem assuntos pertinentes à questão principal. No Passo 3 define-se as palavras-chave com base na questão principal e nas questões derivadas. No Passo 4 define-se os sinônimos das palavras-chave. Em razão da diversidade de formas que as palavras-chave podem ser expressas, o uso dos sinônimos é preciso para realizar uma pesquisa mais ampla. No Passo 5 elabora-se os critérios de inclusão e exclusão dos artigos. No Passo 6 selecionase as fontes de pesquisa, onde os artigos serão pesquisados. No Passo 7 cria-se a cadeia de busca com base nas palavras-chave e nos sinônimos das palavras-chave. A cadeia de busca será utilizada nas fontes de pesquisa para pesquisar por artigos. No Passo 8

realiza-se a busca por artigos nas fontes de pesquisa utilizando a cadeia de busca. No Passo 9 utiliza-se os critérios de inclusão, e realiza-se a leitura do título, resumo e palavras-chave dos artigos encontrados nas pesquisas para selecionar os artigos qualificados a formarem o conjunto de Estudos Primários. No Passo 10 realiza-se a leitura na íntegra dos Estudos Primários para identificar se contêm critérios que os excluem, os quais não foram identificados anteriormente. No Passo 11 os Estudos Primários são analisados e catalogados de acordo como as questões do estudo são abordadas em cada artigo. No Passo 12 elabora-se uma síntese sobre os Estudos Primários e sobre as questões do estudo.

#### <span id="page-20-0"></span>**3.2 Processo de Seleção dos Estudos Primários**

Primeiramente, foi elaborada a questão principal: "**Como os mecanismos de busca existentes promovem a pesquisa por materiais nos Repositórios de Recursos Educacionais Abertos (RREA)**?"; e as seguintes questões derivadas da questão principal:

- Q1. Quais são os mecanismos de busca existentes e como funcionam?
- Q2. Quais os problemas de usabilidade são relatados sobre esses mecanismos de busca?
- Q3. Quais as consequências da dispersão dos repositórios de Recursos Educacionais Abertos na busca por (REA)?

Depois de elaboradas as questões, prosseguiu-se com a definição das palavras-chaves. Visto que as palavras-chave podem ser expressas de várias formas, tornou-se necessário o uso de sinônimos para realizar uma pesquisa mais abrangente por trabalhos científicos. Os sinônimos selecionados estão apresentados na Tabela 3.1.

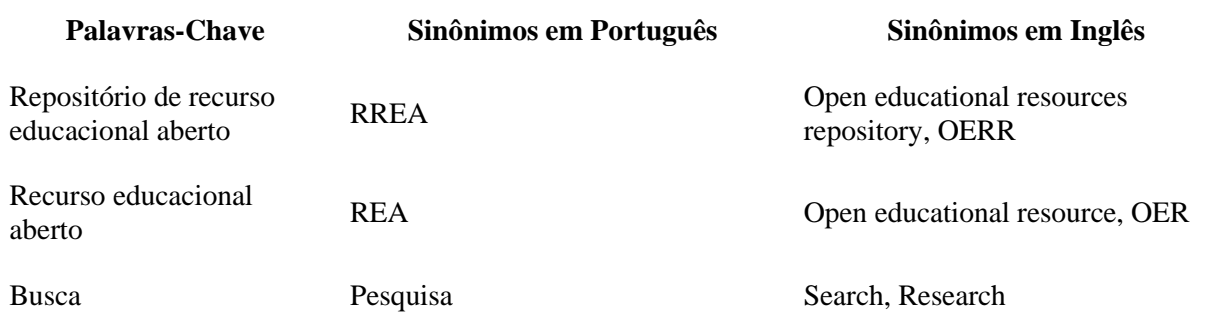

#### **Tabela 3.1: Sinônimos utilizados na pesquisa.**

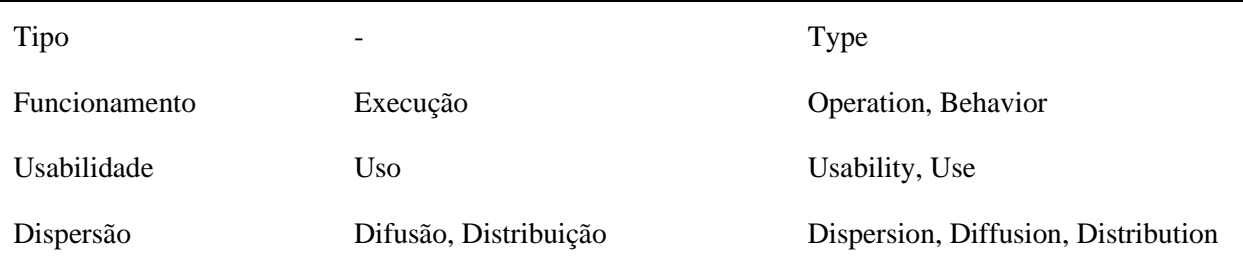

Logo em seguida, foram elaborados os critérios de inclusão e exclusão, descritos na Tabela 3.2.

### **Tabela 3.2: Critérios de inclusão de artigos.**

#### **Descrição**

Inclusão de artigos revisados por pares e exclusão de livros, teses, dissertações e similares.

Inclusão de artigos no idioma Inglês ou Português (Brasil) e exclusão de artigos em outros idiomas.

Inclusão de artigos que tratam de repositório de Recurso Educacional Aberto e pelo menos mais um tema: busca, tipo, funcionamento, usabilidade ou dispersão.

Inclusão de uma única cópia de artigo e exclusão de réplicas de um mesmo artigo.

Inclusão de artigos publicados no período de 2000 a 2022.

Definidos os critérios de inclusão e exclusão, procedeu-se com a seleção das fontes de pesquisa, as quais são: *ACM Digital Library*, *IEEE Xplore*, Google Acadêmico, *IRRODL* (*International Review of Research in Open and Distributed Learning*), SBC *OpenLib* e Anais do SBIE (Simpósio Brasileiro de Informática na Educação).

O SBIE, parte integrante do CBIE (Congresso Brasileiro de Informática na Educação), foi selecionado, assim como as outras fontes de pesquisa, foram selecionadas pois, em um estudo piloto, se mostraram promissoras para encontrar artigos.

As fontes de pesquisa selecionadas se mostraram promissoras para encontrar artigos

Em seguida, foram elaboradas duas cadeias de busca, uma em Inglês e outra em Português (Brasil), descritas a seguir:

• Cadeia de busca em Inglês:

("**open educational resource repository**" OR "**open educational resources repository**" OR "**open educational resource**" OR "**open educational resources**" OR "**oer**" OR "**oerr**" OR "**oers**" OR "**oerrs**") AND (**search** OR

**research** OR **type** OR **operation** OR **behavior** OR **usability** OR **use** OR **dispersion** OR **diffusion** OR **distribution**).

• Cadeia de busca em Português (Brasil):

("**repositório de recurso educacional aberto**" OR "**repositório de recursos educacionais abertos**" OR "**recurso educacional aberto**" OR "**recursos educacionais abertos**" OR "**rea**" OR "**rrea**" OR "**reas**" OR "**rreas**") AND (**busca** OR **pesquisa** OR **tipo** OR **funcionamento** OR **execução** OR **usabilidade** OR **uso** OR **dispersão** OR **difusão** OR **distribuição**).

Observa-se que o primeiro conjunto de termos, em ambas as versões da cadeia de busca, estão entre aspas, no singular e plural. As aspas foram necessárias porque os mecanismos de busca das fontes de pesquisa retornavam artigos que, em seus títulos, resumos ou palavras-chave continham termos isolados presentes nas palavras-chave das cadeias de busca, o que resultava em artigos fora do contexto pretendido. A flexão de número foi necessária pois alguns mecanismos de busca distinguem entre o singular e o plural dos termos.

Em seguida, foi realizada a pesquisa por artigos nas fontes de pesquisa utilizando as cadeias de busca elaboradas. Durante o processo de pesquisa, foi anotado o número de resultados retornados de cada fonte de pesquisa e o número de artigos selecionados provisoriamente a partir da leitura do **título**, **resumo** e **palavras-chave**. O resultado desse processo está apresentado na Tabela 3.3.

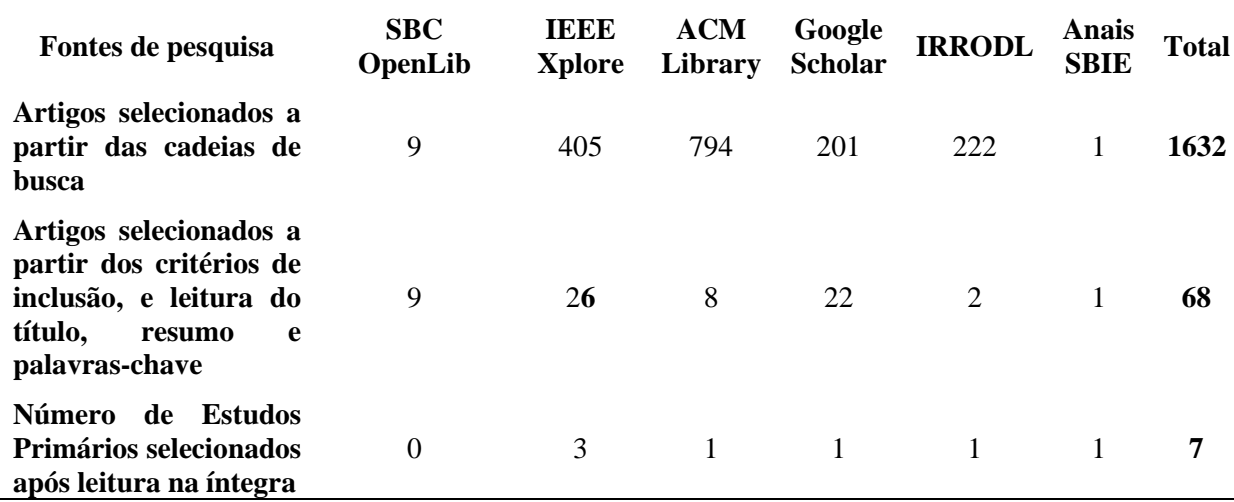

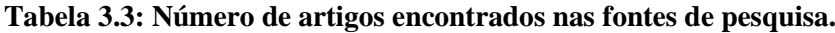

Como visto na Tabela 3.3, ao todo foram encontrados 1632 artigos, utilizando as cadeias de busca em Inglês e Português (Brasil). Desse total, 68 artigos foram selecionados para uma leitura parcial e aplicação dos critérios de inclusão e exclusão. Ao final dessa etapa, 7 artigos foram considerados como Estudos Primários.

### <span id="page-23-0"></span>**3.3 Estudos Primários**

Nessa seção é apresentada uma síntese dos artigos definidos como Estudos Primários.

Navarrete & Mora (2015), observaram que muitos dos sites que disponibilizam REA, não possuem acessibilidade, assim podendo dificultar o seu uso efetivo por pessoas com deficiência de mobilidade, sensorial ou cognitiva. O estudo avaliou a busca por REA sob a perspectiva dos usuários com deficiência, baseando-se no parâmetro da acessibilidade da *Web*, usabilidade da *Web* e Arquitetura da Informação (*AI*). A avaliação foi realizada no site *MERLOT II* (programa da Universidade Estadual da Califórnia), *OER Commons* (universidades, institutos de pesquisa, bibliotecas e instituições relacionadas à área educacional como provedores de conteúdo) e *Open CourseWare Universidad Politécnica de Madri – OCW UPM*. Ao final da avaliação, o estudo concluiu que nenhum desses sites garantem um acesso sem dificuldades por pessoas com deficiência de mobilidade, sensorial e cognitiva, tornando insatisfatória a localização de REA. Há a necessidade de um processo de avaliação mais profundo e a realização de testes com usuários para definir os problemas para cada deficiência.

Piedra *et al*. (2010) observou que a combinação da *Web* Social com a *Web* Semântica pode ser importante na busca por REA. No aspecto semântico, os metadados da ontologia *OWL* permitem que um mecanismo de busca semântica tenha resultados precisos e execute procedimentos de raciocínio sobre os metadados, enquanto no aspecto social, os usuários podem anotar recursos da *Web* com facilidade e liberdade, o que contribui para superar a barreira de acesso. Isso reflete a dinâmica dos vocabulários dos usuários, evoluindo junto com eles. Diante disso, o estudo propõe o desenvolvimento de componentes de uma arquitetura de busca sócio-semântica. Um protótipo foi implementado com foco em conteúdos relacionados a computadores e engenharia. Nos testes realizados para avaliar o desempenho, foram usadas cinco perguntas no protótipo, que a partir das respostas pode-se perceber que as pesquisas

acerca das informações presentes nos metadados apresentaram resultados mais significativos do que a pesquisa semântica. O estudo concluiu que para uma busca mais precisa, o caminho é integrar tecnologias de *Web* Social e Semântica.

Abeywardena, Chan & Tham (2013) observaram em estudos recentes que há um maior uso de mecanismos de busca genéricos em razão dos mecanismos de busca dos próprios repositórios serem ineficientes para localizar REAs específicos e relevantes. Porém, os REAs encontrados com os mecanismos de busca genéricos não têm garantia de que seu conteúdo seja relevante. Como possível solução para os mecanismos de busca nativos, neste estudo é proposto o desenvolvimento de uma estrutura tecnológica baseada em soluções de mineração de texto, chamada *OERScout*. Essa tecnologia lê documentos de REA baseados em texto e identifica a quais domínios e subdomínios acadêmicos eles pertencem, assim criando uma matriz de documentos de palavras-chave (*Keyword-Document Matrix - KDM*) que usa palavras-chave específicas de domínios. A partir dessa matriz é gerado uma lista de REAs de diferentes repositórios. Para testar o desempenho, foi realizado um estudo com 27 alunos com experiência em criação, uso e reutilização de REA. Com base nas respostas, alguns dos pontos fortes identificados incluem a autonomia para identificar os domínios acadêmicos e localizar REAs em qualquer repositório, e como pontos fracos, o *OERScout* tem um número limitado de recursos indexados, a falta de filtros avançados e o uso de termos técnicos, no qual se vê a necessidade de trocar o uso do termo de licenciamento "*CCBY*" pelo significado desse termo. Ao final dos testes, o estudo concluiu que o *OERScout* é uma solução promissora para o problema de busca por REAs em qualquer repositório.

Anderson & Leachman (2019) dissertam sobre estratégias de apoio aos professores e instrutores para usarem REA a partir de uma ferramenta de pesquisa federada, a qual possibilita realizar pesquisas sem precisar utilizar sites ou navegadores. Como já comentado em outros artigos desta seção, neste estudo também se aborda a dificuldade de localizar os REA, e além disso, a dificuldade em entender os diferentes tipos de licenciamento. Para entender as dificuldades dos usuários em localizar REA, foi realizado um estudo com oito participantes, sendo professores e instrutores com diferentes níveis de experiência, dentre os quais três disseram ter conhecimento dos REA, dois pouco sabem e os outros três sem conhecimento algum. Os participantes utilizaram o mecanismo de busca *OER Metafinder* para que ao final fossem coletadas as

opiniões sobre o uso desse mecanismo. O estudo constatou que há a necessidade de informações que expliquem sobre os REA e que descrevam o funcionamento do *OER Metafinder*. A qualidade dos recursos é indicada pelo número de estrelas que cada recurso contém, mas é preciso de mais clareza sobre a forma com que a qualidade dos recursos é definida e classificada. Sobre as autorias, é preciso mais transparência na descrição da propriedade intelectual, ou então, mais orientações sobre licenciamento e propriedade intelectual.

Deus & Barbosa (2020) discorrem sobre metadados, no qual estão descritas as informações dos REAs, que devido ao uso inadequado dos metadados, tem dificultado a descoberta desses recursos. Um estudo exploratório foi realizado para identificar como os metadados estão sendo usados no cenário dos REA e as consequências desse uso na busca por recursos nos repositórios de REA. Foram identificados diversos problemas, como: a limitação dos mecanismos de busca nativos dos repositórios, os quais não suportam buscar por todos os tipos de metadados presentes no repositório; metadados com preenchimento incompleto das informações; e o problema de amplitude, que está relacionado à quantidade de metadados contido em cada recurso, classificado como metadados máximos (vários metadados por recurso) ou metadados mínimos (poucos metadados por recurso), os quais tornam os resultados das buscas ineficazes porque os mecanismos de busca precisam se adaptar aos diferentes contextos. Neste estudo observou-se que dentre os problemas mais comuns, está a falta de padronização dos metadados, o preenchimento dos metadados com valores irrelevantes e as consequências das diferentes estruturas de metadados durante a descoberta dos REA.

Gazzola, Ciferri & Gimenes (2014) relatam sobre o fato dos mecanismos atuais terem dificuldades em identificar REA, o que prejudica a propagação e a inclusão desses recursos nas práticas educacionais. Alguns dos problemas destacados são: a falta de padronização dos metadados, repositórios e plataformas disponíveis; a falta de clareza das licenças relacionadas aos REA; e a incerteza da qualidade dos REA. Diante desse cenário, se propôs o desenvolvimento da arquitetura *SeeOER* para resolver tais problemas. Essa arquitetura é resultante da arquitetura de um mecanismo de busca Web especializado em REA. A arquitetura proposta é constituída dos seguintes padrões de metadados: *Dublin Core Metadata Element Set (DCMES)*, *IEEE Learning Object Metadata (IEEE/LOM)*, *Protocol Open Graph (OGP)*, *MathML* e Vídeo *Sitemaps* e,

futuramente, o padrão *Learning Resource Metadata Iniciative (LRMI)*. Foi realizado um teste comparativo com os mecanismos de busca *OERScout* e *Jorum* na busca por REAs indexadas. Como resultado, o *SeeOER* retornou 23.618 REAs, seguido do *Jorum* com 15.955 REAs e por último o *OERScout* com 1.999 REAs. O estudo concluiu que os mecanismos de busca genéricos da *Web* não consideram as especificações presentes nos metadados dos REAs, o que prejudica a propagação e a inclusão desses recursos nas práticas educacionais. Além disso, identificaram dois problemas importantes: primeiro, por serem genéricos, os mecanismos de busca procuram informações de qualquer lugar, podendo retornar REAs de qualidade duvidosa; e segundo, não levam em conta as descrições presentes nos metadados dos REA. Diante disso, o *SeeOER* foi desenvolvido para tratar desses problemas que dificultam a localização de REA.

Dichev & Dicheva (2012) estudaram a proporção de usuários que usam mecanismos de busca, dentre outros meios, para localizar REA diretamente em seus repositórios. Diante disso, surgiu o interesse de saber a respeito das práticas atuais para localizar e usar os REA. De 374 entrevistados, dentre alunos e instrutores: 74% usam mecanismos de busca para localizar informações sobre ensino e pesquisa; 78% preferem mecanismos de busca que tenham a capacidade de pesquisar qualquer recurso; 53,5% usam mecanismos de busca exclusivamente para localizar conteúdo educacional aberto; e 72,3% disseram ter conhecido repositórios de REA por meio de mecanismos de busca. Foi observado que a preferência dos alunos e instrutores é utilizar mecanismos de busca ao invés de coleções selecionadas e catalogadas. Além do mais, os usuários geralmente encontram REA utilizando mecanismos de busca externos, ao contrário de acessarem navegando em um repositório. O estudo concluiu que o foco deve estar em ferramentas e padrões que facilitem a localização dos REA, como por exemplo o uso de metadados padrões, que podem facilitar a busca por recursos independentemente de sua localização.

### <span id="page-26-0"></span>**3.4 Análise dos Resultados**

Discorrido sobre os Estudos Primários na seção anterior, a seguir estão as respostas encontradas para as questões derivadas da questão principal.

**Questão 1.** Quais são os mecanismos de busca existentes e como funcionam?

Navarrete & Mora (2015) fazem uma descrição das características do funcionamento, básico e avançado, dos mecanismos de busca do *site MERLOT II*, *OER Commons* e *OpenCourseWare Universidad Politécnica de Madrid* (*OCW UPM*). Na pesquisa básica, todos procuram por palavras-chave ou frases, enquanto na pesquisa avançada tem-se um formulário que permite selecionar várias condições simultaneamente, como:

- *MERLOT II*: palavras-chave, título, categoria do assunto e informações de acessibilidade.
- *OER Commons*: áreas disciplinares (ex.: Matemática e Português), níveis de ensino, condições de uso, categorias e acessibilidade.
- *OCW UPM*: título, lista de palavras-chave, descrição e tipo de elemento.

À vista disso, perceberam que as diferentes formas de pesquisa podem deixar os usuários confusos, visto que não há muita semelhança na forma com que esses mecanismos funcionam.

Piedra *et al*. (2010), menciona o protótipo "*Search*", um mecanismo de busca que permite procurar REA de forma simples e avançada, a partir de palavras-chave, podendo filtrar os resultados e ainda possui um suporte para refinamento de pesquisa. Além disso, fornece a tag "*Cloud*" e "*RDF Graph*" que propiciam busca apurada.

Abeywardena, Chan & Tham (2013), mencionam o mecanismo de busca "*OERScout*". Esse framework realiza pesquisas a partir de uma ou mais frases, separadas por vírgulas na caixa de pesquisa. Disposto na lateral esquerda, há duas listas, sendo uma de termos sugeridos e outra de termos relacionados, nas quais o usuário pode selecionar um termo de cada lista para realizar uma pesquisa mais precisa.

Anderson & Leachman (2019), mencionam os mecanismos de busca federada: *OASIS* e *Mason OER Metafinder*. Ambos permitem que a pesquisa seja filtrada por: título, autor, assunto, fonte e data. Ademais, no *OER Metafinder* está incorporado o *software Explorit Everywhere*, da *Deep Web Technologies*, que permite realizar pesquisas por palavras-chave, título, autor, tipo de material, tópico, data e fonte.

**Questão 2.** Quais os problemas de usabilidade são relatados sobre esses mecanismos de busca?

Deus & Barbosa (2020) falam que os usuários têm problemas na busca por REA devido às diferentes interfaces dos mecanismos de busca, que variam por repositório, com diferentes categorias de conteúdo para encontrar e recuperar esses recursos.

**Questão 3.** Quais as consequências da dispersão dos repositórios de Recursos Educacionais Abertos na busca por materiais?

Dichev & Dicheva (2012) informam que a distribuição dos repositórios prejudica a localização dos REA, visto que eles se encontram em locais isolados, o que consequentemente sujeita o usuário a ter que verificar em cada repositório se os recursos que procura estão ali armazenados, assim tornando a busca onerosa. Seguindo essa linha de raciocínio, Deus & Barbosa (2020), dizem que devido os usuários preencherem os metadados (identificadores dos recursos) com termos irrelevantes, dados informais ou textos diferentes, dificultam a busca por materiais, já que não se sabe como esses metadados estão sendo usados para serem descritos. Além disso, há o problema na interface dos mecanismos de busca, que varia por repositório. Ainda se tratando dos padrões de metadados, Anderson & Leachman (2019) mencionam que no estudo realizado por Santos-Hermosa, Ferran-Ferrer & Abadai (2017), observou-se que os metadados elaborados de forma inconsistente, podem causar a limitação da reutilização dos materiais, já que dificultam a descoberta deles. Gazzola, Ciferri & Gimenes (2014) também se referem aos problemas relacionados aos padrões de metadados, por dificultarem a localização de REA, tal que em seu estudo é proposto uma arquitetura resultante de um mecanismo de busca *Web* especializado em REA que trate dos problemas de localização de REA.

### <span id="page-28-0"></span>**3.5 Conclusão**

Em resposta à questão principal "Como os mecanismos de busca existentes promovem a pesquisa por materiais nos repositórios de Recursos Educacionais Abertos (REA)? ", conclui-se que a forma que os mecanismos de busca promovem a localização por materiais nos RREA são as mais diversas. Desde uma busca simples, a partir de palavras-chave ou títulos, até de modo mais avançado, especificando as condições da busca por materiais. No entanto, observou-se que há uma maior preocupação em relação à estrutura dos dados (metadados), por conta de haver estruturas diferentes, o que se

torna um problema para os mecanismos de busca. Por falta de uniformidade nos metadados (responsáveis pela identificação dos materiais), os mecanismos de busca, além de possuírem interfaces distintas (que pode se tornar um problema de usabilidade), ficam limitados a encontrar determinada quantidade de materiais, que varia por repositório utilizado. Em razão disso, existem estudos que propõem ferramentas e frameworks que, se não resolvem esse problema, ao menos permitem uma pesquisa mais abrangente por REA. Em relação à questão derivada "Quais problemas de usabilidade são relatados sobre esses mecanismos de busca?", houve pouca ocorrência de artigos que tratam desse assunto, que ficou evidente durante o levantamento dos artigos. Nos resultados das buscas nas fontes de pesquisa, com exceção da mencionada preocupação com os padrões de metadados, os conteúdos mais predominantes eram sobre a manipulação e qualidade dos recursos educacionais consoante aos 5Rs (reutilizar, reter, revisar, remixar e redistribuir) e aplicação desses recursos no ensino

# **Capítulo 4 Metodologia de Pesquisa**

<span id="page-30-0"></span>*Este capítulo mostra de forma geral a metodologia utilizada no desenvolvimento do presente trabalho e detalha as etapas metodológicas.*

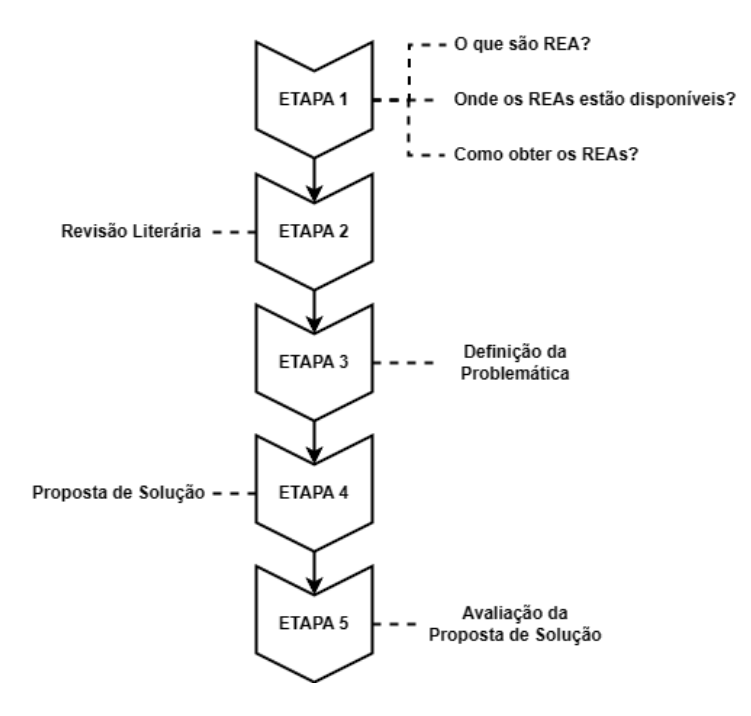

O fluxograma da Figura 4.1 apresenta as etapas da metodologia de pesquisa.

**Figura 4.1: Fluxograma da metodologia de pesquisa.**

Na Etapa 1, foi realizado um estudo sobre os REAs para se ter conhecimento das características desses materiais e, como e onde obtê-los na *Web*. Observou-se que esses materiais geralmente estão disponibilizados em RREAs, e são localizados por meio dos mecanismos de busca desses repositórios. Dado que o funcionamento dos mecanismos de busca varia em cada repositório, surgiu o questionamento: "Como os mecanismos de busca existentes promovem a pesquisa por materiais nos Repositórios de Recursos Educacionais Abertos?".

A partir desse questionamento, na Etapa 2, prosseguiu-se com o desenvolvimento da Revisão de Literatura adaptado a partir do trabalho Kitchenham (2004). Por meio dos procedimentos empregados na revisão, foram elaboradas questões que nortearam o prosseguimento dessa pesquisa e selecionados artigos que fundamentaram essas questões. Os passos usados nesse procedimento metodológico estão descritos na Seção 3.1.

Logo após a Revisão Literária, na Etapa 3 foi definida a problemática dessa dissertação com base na síntese (Seção 3.3) dos trabalhos científicos selecionados na revisão da literatura. Muitos desses trabalhos enfatizam a dificuldade de localizar determinados REAs por conta da inconsistência dos metadados e devido a dispersão dos RREAs. A

inconsistência dos metadados acarreta na ineficiência dos mecanismos de busca dos RREAs e a dispersão dos RREAs requer que o usuário acesse diferentes RREA sem a certeza de que irá encontrar o que está procurando.

Na Etapa 4, dado que o maior problema identificado se trata da dificuldade de localizar REA, foi desenvolvida uma aplicação para coletar as informações dos REAs de diferentes RREAs e armazená-las em uma única base de dados local, e além dessa aplicação, outra foi desenvolvido um mecanismo de busca para realizar a pesquisa por REA na base de dados criada. Denominamos a estas aplicações de REATECA e REA-Crawler e elas são discutidas no Capítulo 5.

Na Etapa 5, para avaliar o mecanismo de busca, foi realizada uma pesquisa semiexperimental tendo professores como público alvo. O método usado para a avaliação está descrito no Capítulo 6.

# <span id="page-33-0"></span>**Capítulo 5 REATECA e REA-Crawler**

*Este capítulo descreve as características e o funcionamento do sistema REATECA / REA-Crawler. A Seção 5.1 apresenta uma visão geral do funcionamento do REATECA e REA-Crawler. A Seção 5.2 detalha o REATECA e a Seção 5.3 detalha o REA-Crawler. Os códigos fonte do sistema REATECA / REA-Crawler foram tornados públicos e a Seção 5.4 apresenta o repositório de hospedagem dos códigos fonte.*

## **5.1 Visão Geral**

A Figura 5.1 apresenta uma visão geral do funcionamento do REATECA e REA-Crawler.

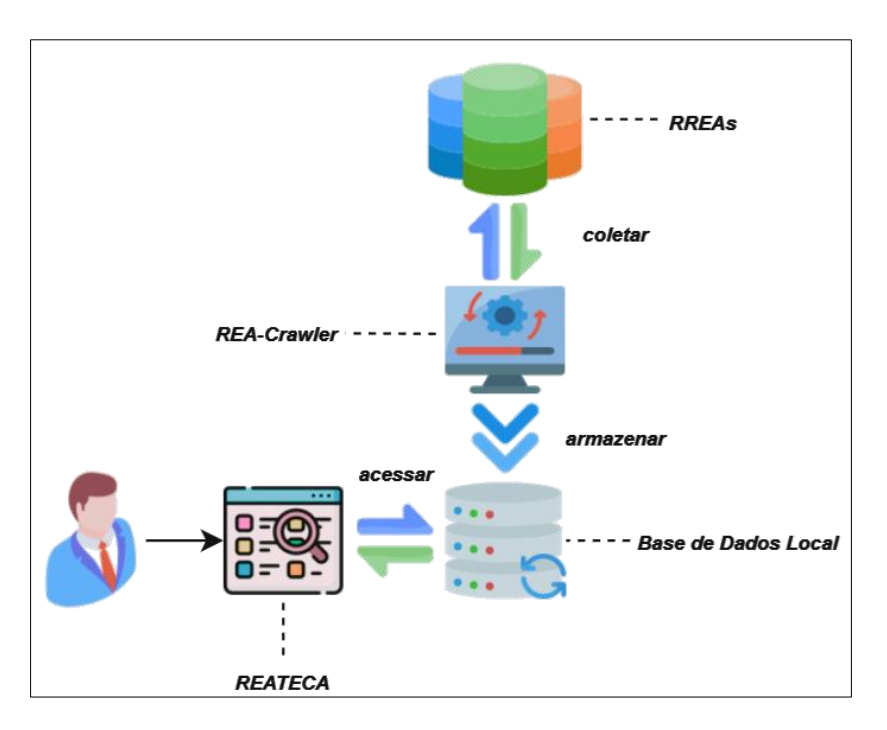

**Figura 5.1: Funcionamento do REATECA e REA-Crawler.**

O REA-Crawler coleta informações dos REAs de cada RREA contido na lista de repositórios e as armazena na base de dados local. Por meio do mecanismo de busca REATECA, o usuário pode realizar a pesquisa pelos REAs coletados pelo REA-Crawler.

# **5.2 REATECA**

O REATECA é voltado para o público em geral, mas a sua avaliação por meio da pesquisa experimental foi realizada com a participação somente de professores, por ser um público mais propício ao uso de REAs, visto que se trata de materiais educativos.

O procedimento adotado para definir os requisitos consistiu em analisar as funcionalidades padrões (em comum) e funcionalidades particulares de cada RREA usado como base de coleta de informações de REAs, que em conjunto essas funcionalidades aprimoram a pesquisa por REAs. A interface foi baseada na ideia do design minimalista, como parte do propósito de facilitar a localização de REAs.

O REATECA é o mecanismo de busca desenvolvido na plataforma *ASP.NET[10](#page-35-0)* , por meio do qual se realiza a pesquisa pelos REAs armazenados na base de dados local. A Figura 5.2 apresenta parte da tela principal da aplicação.

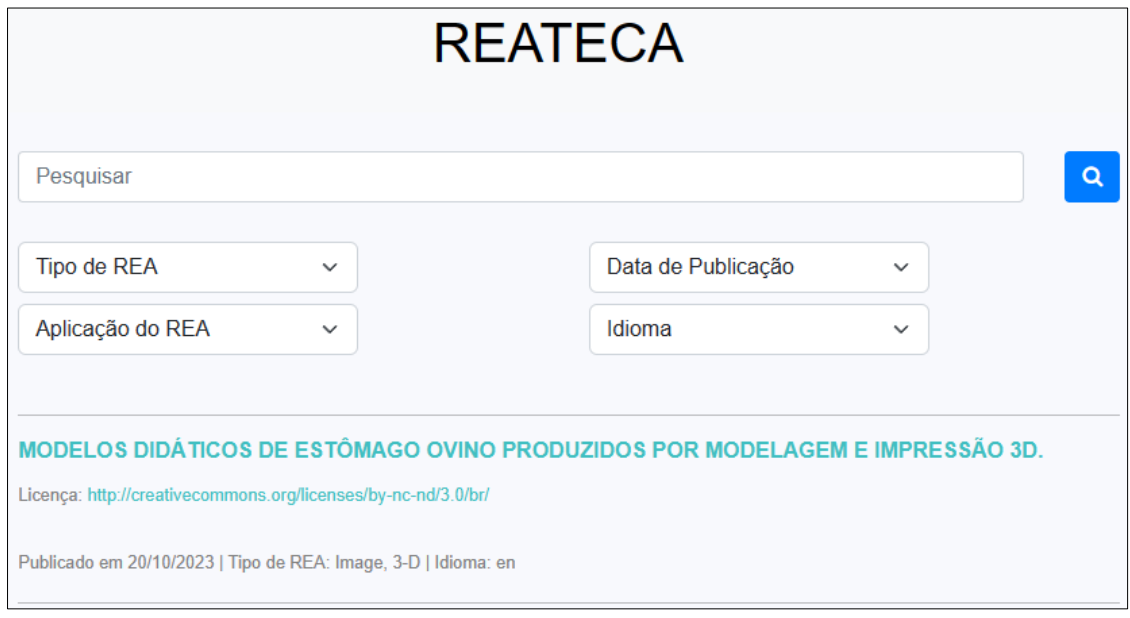

## **Figura 5.2: Parte da tela principal do REATECA.**

A pesquisa é feita usando palavras-chave. Os REAs são localizados pelas palavraschave contidas no título, assuntos ou resumo. O resultado da pesquisa é uma lista de referências de REAs contendo as seguintes informações: título, data de publicação, tipo de REA, idioma e licença. A Figura 5.3 exemplifica uma pesquisa por REAs sobre Engenharia Elétrica e parte dos resultados.

<span id="page-35-0"></span><sup>10</sup> Plataforma *ASP.NET*:<https://dotnet.microsoft.com/pt-br/learn/aspnet/what-is-aspnet>

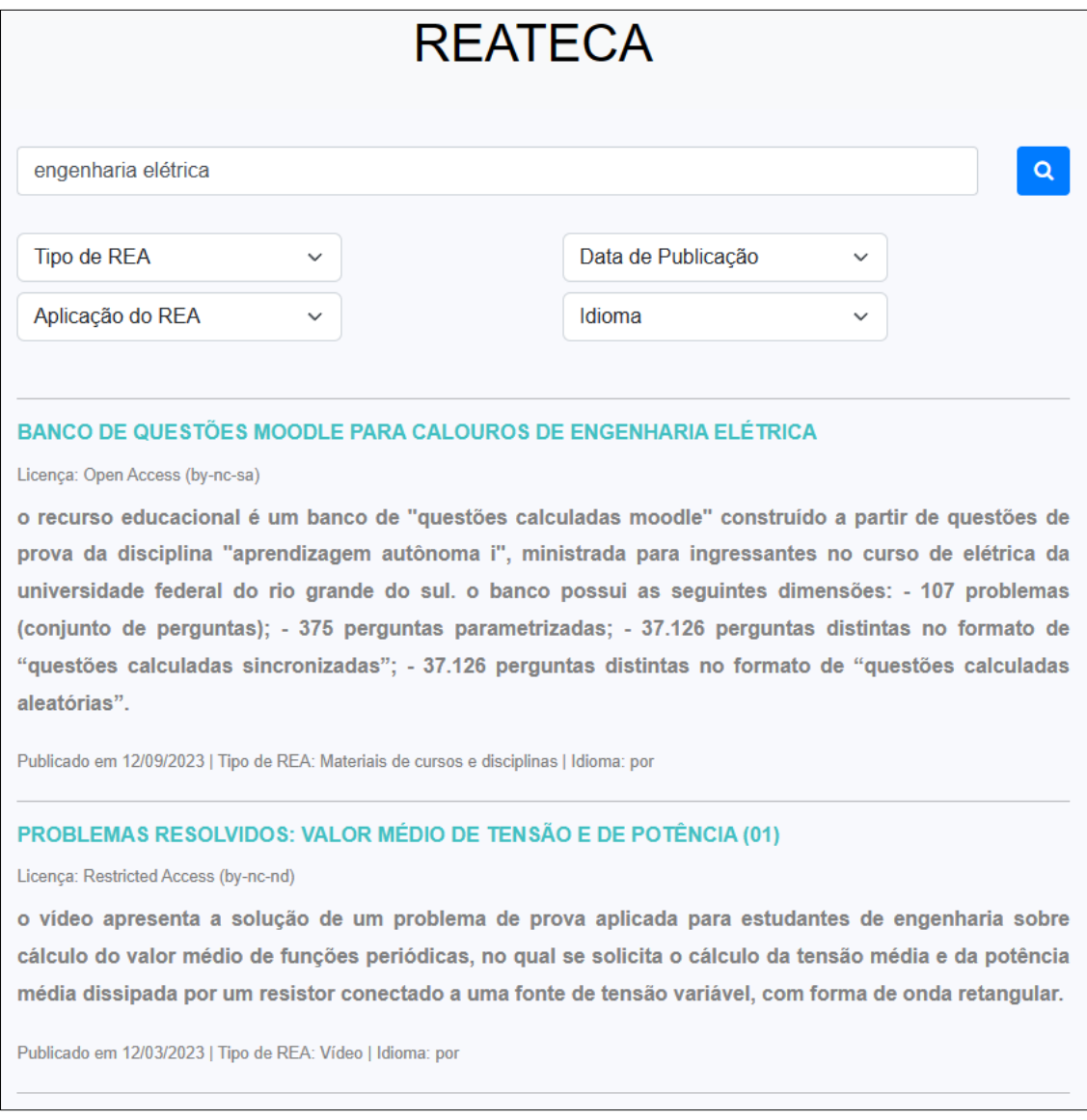

# **Figura 5.3: Resultados de pesquisa por REAs sobre Engenharia Elétrica.**

A lista de resultados pode ser filtrada pelo Tipo de REA, Aplicação do REA, Data de Publicação e Idioma. Por exemplo, selecionando o Tipo de REA como "Vídeo" e a Aplicação do REA como "Educação Profissional", resultará no que está apresentado na Figura 5.4.

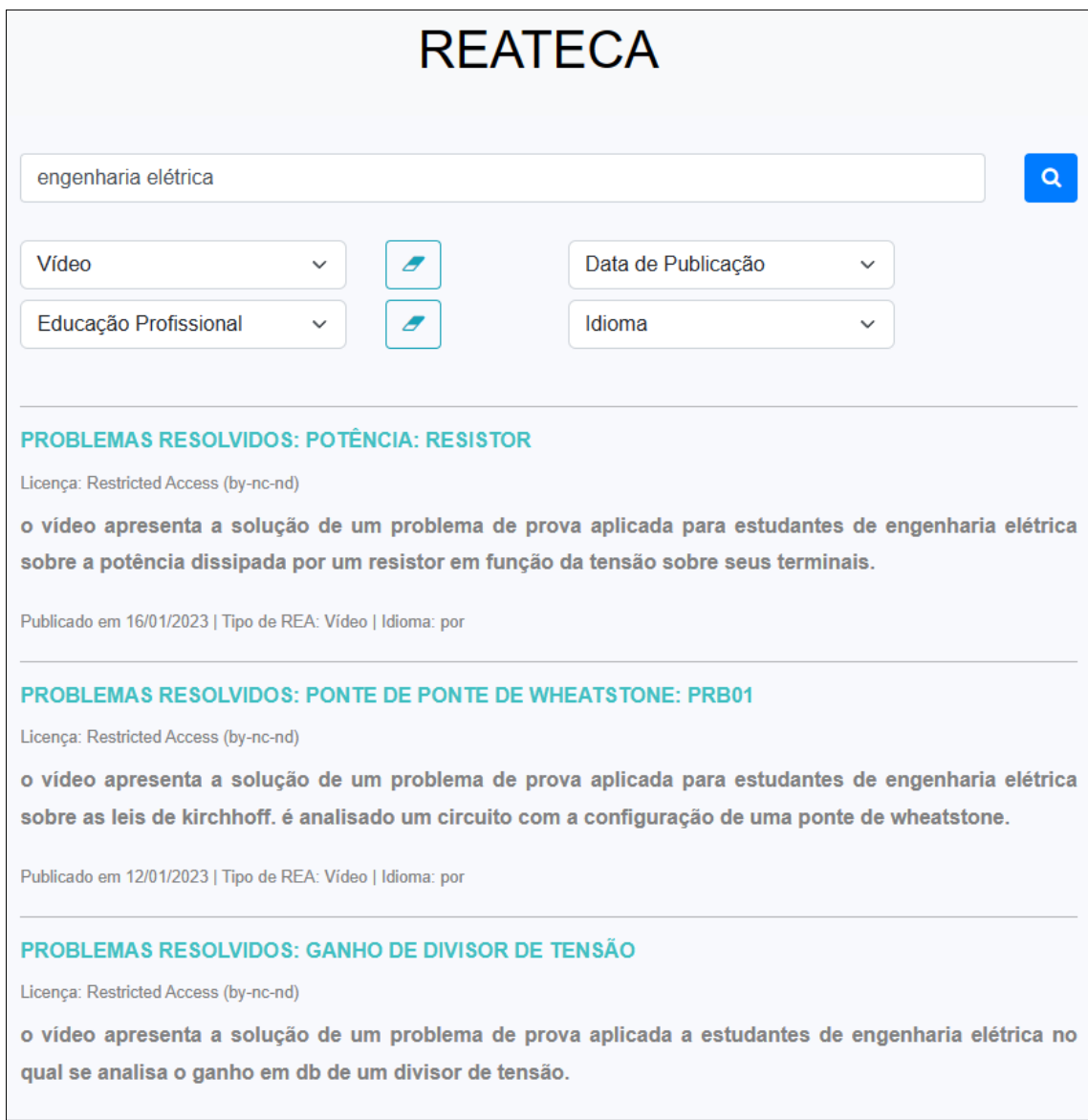

### **Figura 5.4: Filtragem dos resultados de pesquisa por REAs sobre Engenharia Elétrica.**

Para acessar o REA, basta clicar no título, que será aberta uma nova aba no endereço *web* onde o REA está disponibilizado. Por exemplo, ao clicar sobre o REA "PROBLEMAS RESOLVIDOS: POTÊNCIA: RESISTOR", abre-se a página *web* apresentada na Figura 5.5.

|                                                                                                    | <b>Repositório Digital</b><br>Navegar -<br>$Sobre -$<br>Contato<br>Ajuda                                                                                                    |  |  |  |  |  |
|----------------------------------------------------------------------------------------------------|----------------------------------------------------------------------------------------------------|--|--|--|--|--|
| <b>A</b> Lume inicial > Recursos Educacionais > Engenharias > Visualizar item                                                  |                                                                                                    |  |  |  |  |  |
| Problemas resolvidos: potência: resistor                                                                                       |                                                                                                    |  |  |  |  |  |
| <b>Visualizar/abrir</b><br>PROBLEMAS RESOLVIDOS_POTÊNCIA-<br>RESISTOR (01).mp4 (12.65Mb)<br>Data<br>2023-01-16<br><b>Autor</b> | <b>Assunto</b><br>Eletricidade<br><b>Engenharia Elétrica</b><br>Engenharias<br>Potência<br>Problemas resolvidos<br>Resistência elétrica<br><b>Resistor</b>                                                                                                    |  |  |  |  |  |
| Canto Filho, Alberto Bastos do M<br><b>Tipo</b><br>Recurso educacional                                                         | Resumo<br>O vídeo apresenta a solução de um problema de prova aplicada para estudantes de Engenharia<br>Elétrica sobre a Potência dissipada por um resistor em função da tensão sobre seus terminais.                                                                                                    |  |  |  |  |  |
| URI<br>http://hdl.handle.net/10183/254123<br>Outras opções<br>Q. Mostrar todos os metadados<br><b>Infl</b> Estatísticas        | Nível de ensino<br><b>Ensino Médio</b><br>Educação Profissional<br>Educação Superior - Graduação<br>Educação Superior - Pós-Graduação<br>Educação Continuada ou Extensão<br>Treinamento ou Capacitação                                                                                                    |  |  |  |  |  |
|                                                                                                    | Orientações de uso<br>Recomendado para calouros de Curso de Engenharia Elétrica, visando demonstrar a integração sobre<br>diversos conceitos de matemática (funções, parábola, resolução de sistemas de equações, produtos<br>notáveis, propriedade distributiva) ao contexto da Engenharia Elétrica.                                                                                                    |  |  |  |  |  |
|                                                                                                    | Instruções de instalação<br>Não é possível instalar um arquivo de vídeo. Apenas transfira-o para seu computador e abra como um<br>arquivo comum. Arquivos de vídeo não podem ser editados, mas podem ser visualizados em players<br>como o VLC Media Player (que é gratuito), o Windows Media Player ou o QuickTime. Os formatos mais<br>comuns de vídeo serão executados normalmente por estes players (avi, mpeg e mp4). |  |  |  |  |  |
|                                                                                                    | <b>Tipo material</b><br>Vídeo                                                                                                    |  |  |  |  |  |
|                                                                                                    | Coleções<br><b>Recursos Educacionais (337)</b><br>Engenharias (55)                                                                                                    |  |  |  |  |  |
| Este item está licenciado na Creative Commons License                                                                          |                                                                                                    |  |  |  |  |  |

**Figura 5.5: Página** *web* **de hospedagem do REA ".**

A Figura 5.5 apresenta a página *web* onde se obtém o REA "PROBLEMAS RESOLVIDOS: POTÊNCIA: RESISTOR, bem como mais detalhes referentes ao recurso acessado.

# **5.3 REA-Crawler**

O REA-Crawler foi desenvolvido em *Console Application C#[11](#page-38-0)* juntamente da ferramenta *Selenium WebDriver 4.0[12](#page-38-1)* . Essa aplicação possui uma lista de repositórios que é preenchida manualmente com os *XPath* das páginas *Web* dos RREAs.

<span id="page-38-0"></span><sup>&</sup>lt;sup>11</sup> Console Application C#[: https://www.techopedia.com/definition/25593/console-application-c](https://www.techopedia.com/definition/25593/console-application-c)

<span id="page-38-1"></span><sup>&</sup>lt;sup>12</sup> Selenium WebDriver:<https://www.selenium.dev/documentation/webdriver/>

O *Selenium WebDriver* possui um localizador chamado de *xpath*, no qual utiliza-se expressões *XPath* para localizar e coletar os dados contidos em um ou mais elementos (*span, a, button, div*) de uma página *Web*. As expressões *XPath* são os caminhos dos elementos. Na Figura 5.6 estão apresentadas as expressões *XPath* do repositório AcervoDigital da UFPR.

| 46  |  |  | new Repositorios                                                                                      |
|-----|--|--|----------------------------------------------------------------------------------------------------|
| -47 |  |  |                                                                                                    |
|     |  |  | Site = "AcervoDigital da UFPR".                                                                       |
| 48  |  |  |                                                                                                    |
| -49 |  |  | Link = "https://acervodigital.ufpr.br/handle/1884/35989/discover?rpp=10&etal=0&group_by=none&page=0", |
| 50  |  |  | XpathElementos = ".//div[@class='col-sm-9 artifact-description']//a".                                 |
| 51  |  |  | XpathProxPaq = ".//a[@class='next-page-link']",                                                       |
| 52  |  |  | XpathTipos = ".//td[text()='dc.type']//following-sibling::td[@class='word-break']",                   |
| -53 |  |  | XpathData = ".//td[text()='dc.date.issued']//followinq-sibling::td[@class='word-break']",             |
| -54 |  |  | XpathAssunto = ".//td[text()='dc.subject']//following-sibling::td[@class='word-break']",              |
| 55  |  |  | XpathResumo = ".//td[text()='dc.description']//following-sibling::td[@class='word-break']",           |
| 56  |  |  | XpathIdioma = ".//td[text()='dc.language.iso']//following-sibling::td[@class='word-break']",          |
| 57  |  |  | XpathLicenca = ".//td[text()='dc.rights.uri']//following-sibling::td[@class='word-break']"            |
| 58  |  |  |                                                                                                    |
|     |  |  |                                                                                                    |
| 59  |  |  |                                                                                                    |

**Figura 5.6: Expressões XPath do repositório AcervoDigital da UFPR.**

As expressões *XPath* variam por repositório. Nesse caso, a expressão *XPath* da linha 51, em *XpathProxPag*, permite avançar para a próxima página da lista de REAs no repositório AcervoDigital da UFPR.

Com essas expressões são coletadas as seguintes informações dos REAs: *link* de acesso, título, assuntos, tipo de REA, aplicação do REA, data de publicação, idioma, licença e resumo.

É importante salientar que em alguns casos não serão coletadas determinadas informações, por exemplo, sobre a licença. Os RREAs não seguem um padrão de quais informações apresentar em seu domínio, portanto, há repositórios apresentando informações distintas.

Diante desse cenário em que as informações variam em cada RREA, o armazenamento dessas informações é realizado no *MongoDB 2.20[13](#page-39-0)*. É um tipo de banco de dados NoSQL que oferece flexibilidade e possibilita trabalhar com dados não estruturados, semiestruturados e estruturados, ao contrário dos bancos de dados relacionais que obrigatoriamente requerem a definição dos tipos de dados que serão trabalhados.

A visão geral do processo de coleta das informações dos REAs está apresentada na Figura 5.7.

<span id="page-39-0"></span><sup>13</sup> *MongoDB*: https://www.mongodb.com/pt-br

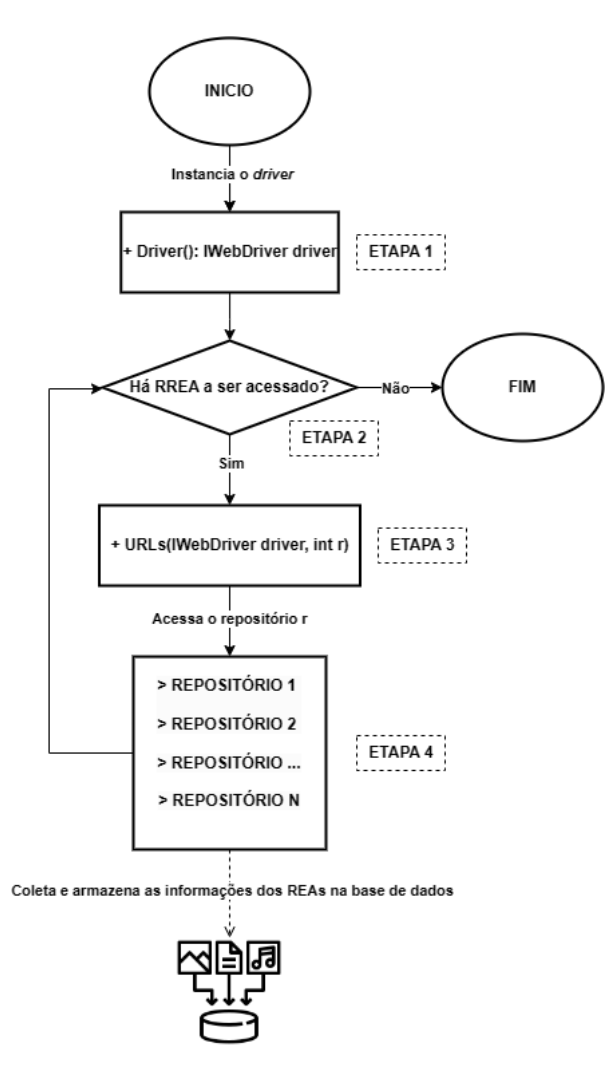

**Figura 5.7: Processo de coleta e armazenamento das informações dos REAs.**

Na Etapa 1 é feita a instanciação de um objeto da classe *IWebDriver* chamado de *driver*. Na sequência, Etapa 2, é verificado se há RREA a ser acessado na lista de repositórios. Se a resposta for "sim", avança-se para a Etapa 3, caso contrário, o processo de coleta e finalizado.

Os método *driver.Navigate().GoToUrl(url\_repositorio)* são usados na Etapa 3 para se ter acesso ao acesso ao endereço *Web* do repositório *r* ("*r*" é a variável que estamos utilizando para explicitar, nos termos da Figura 5.7, a posição do repositório na lista de repositório).

Por fim, na Etapa 4 pode-se iniciar a coleta das informações dos REAs do repositório *r*. Finalizada a coleta, retorna-se para a Etapa 2, e assim sucessivamente até que o último repositório tenha os seus dados coletados.

# **5.4 Código Fonte do REATECA e REA-Crawler**

Como parte das contribuições deste trabalho, o código fonte do sistema REATECA / REA-Crawler foi tornado público. O código fonte está disponível em [https://drive.google.com/drive/folders/184RKNrE3RF1RHRjuOhrD5yNEOQ2g3lq9?us](https://drive.google.com/drive/folders/184RKNrE3RF1RHRjuOhrD5yNEOQ2g3lq9?usp=drive_link) [p=drive\\_link.](https://drive.google.com/drive/folders/184RKNrE3RF1RHRjuOhrD5yNEOQ2g3lq9?usp=drive_link) Acessando o *link*, o usuário poderá baixar o código fonte dos protótipos.

# <span id="page-42-0"></span>**Capítulo 6 Pesquisa Semi-Experimental com o REATECA**

*Este capítulo descreve os procedimentos usados na pesquisa semi-experimental com o REATECA, o protótipo do sistema REATECA / REA-Crawler que interage com o usuário e possibilita a busca por REAs. A Seção 6.1 descreve os participantes do experimento. A Seção 6.2 descreve os preparos para a realização do experimento. A Seção 6.3 descreve a execução do experimento. A Seção 6.4 apresenta o questionário aplicado ao final o experimento. A Seção 6.5 apresenta a análise dos resultados do experimento.*

## **6.1 Participantes**

Participaram do experimento 15 professores, do nível de Ensino Médio ou Ensino Superior, de instituições de ensino de Conceição do Araguaia-PA. Os participantes tinham idade variando entre 23 e 60 anos, sendo a maioria do gênero Feminino (9), como mostra a Tabela 6.1.

| Gênero    | Número (n <sup>o</sup>   %) | Idade (intervalo   média) |  |
|-----------|-----------------------------|---------------------------|--|
| Masculino | $6 \mid 40\%$               | $28-60$   40              |  |
| Feminino  | $9   60\%$                  | $23-47$   35              |  |

**Tabela 6.1: Perfil dos participantes.**

## **6.2 Preparação do Experimento**

O pesquisador entrou em contato com cada participante para apresentar-se, explicar sobre a pesquisa, sobre o experimento que pretendia realizar e sanou as dúvidas surgidas durante o diálogo. Com cada participante foi agendado horário para realizar o experimento individualmente.

Dado o custo para realizar o experimento pessoalmente com os participantes, devido à distância e/ou horário de disponibilidade, optou-se em realizar o experimento usando o programa *Ngrok*[14](#page-43-0), o qual possibilita acessar por meio da Internet as aplicações hospedadas localmente em um computador.

O protótipo foi hospedado no computador do pesquisador e os participantes utilizaram os seus computadores para acessar o protótipo via *link* gerado pelo *Ngrok*. Testes de acesso foram realizados previamente a fim de verificar a ocorrência de problemas durante o experimento e corrigi-los.

O local de realização do experimento ficou a critério dos participantes para acessarem o protótipo usando seu próprio computador/notebook.

# **6.3 Execução do Experimento**

<span id="page-43-0"></span><sup>14</sup> *Ngrok*: [https://ngrok.com/.](https://ngrok.com/)

Momentos antes de iniciar o experimento, novos testes foram realizados no computador que hospedou o protótipo.

Cada participante foi informado de que nenhuma informação pessoal seria registrada no protótipo, e ao final do experimento seria solicitado responder a um questionário relacionado às tarefas realizadas no experimento.

Foi disponibilizada uma tarefa junto ao questionário elaborado no *Google Forms[15](#page-44-0)* , a qual está descrita a seguir:

A tarefa consiste no seguinte: procure por REAs relacionados à **alfabetização de crianças** usando:

- Acesso direto a REAs usando o mecanismo de busca do *Google*;
- Acesso ao mecanismo de busca do Google para obter algum Repositório de Recursos Educacionais Abertos (RREA) da sua escolha, seguido do uso do mecanismo de busca do RREA escolhido para obter REAs;
- Acesso ao mecanismo de busca do REATECA.

Não houve auxílio aos participantes por parte do pesquisador para usar o protótipo, somente o acompanhamento durante a realização da tarefa para o caso de ocorrer algum imprevisto que prejudicasse o experimento.

Ao final do experimento, conforme acordado durante a Etapa de Preparação, o participante respondeu a um questionário para fornecer opiniões (avaliação subjetiva de caráter qualitativo) e sua avaliação referente ao protótipo.

# **6.4 Questionário**

Com o questionário foram coletadas informações para mensurar a apreciação do protótipo, sugestões para a melhoria do protótipo, informações sobre o gênero e a idade dos participantes, avaliação da interface (interpretação e entendimento dos elementos e resultados) e avaliação quanto ao uso do protótipo. As perguntas do questionário são as seguintes:

1. Qual o seu gênero?

<span id="page-44-0"></span><sup>15</sup> *Google Forms*: [https://docs.google.com/forms/u/0/.](https://docs.google.com/forms/u/0/)

- 2. Qual a sua idade?
- 3. Qual dos seguintes meios mais facilitou encontrar os REAs que você, em uma primeira análise, espera que sejam **úteis** para, digamos, o uso em uma aula sobre o assunto pesquisado?

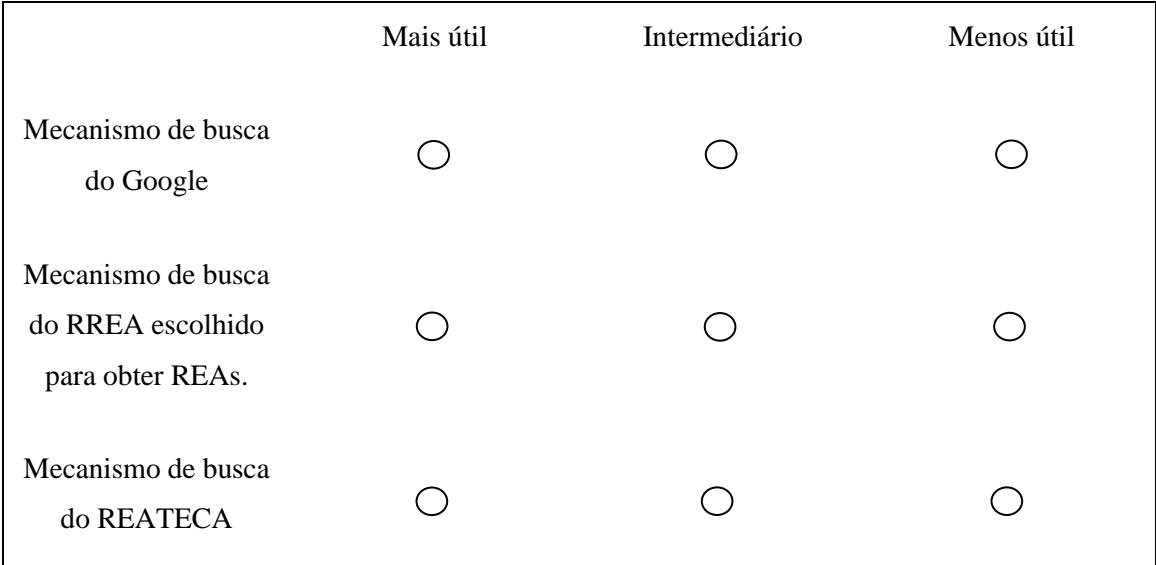

- 4. Usando o mecanismo de busca do Google, você identificou facilmente o que são REAs e o que não são REAs?
- 5. Em uma escala de 1 a 5, avalie a sua experiência em relação ao uso do mecanismo de busca do REATECA.

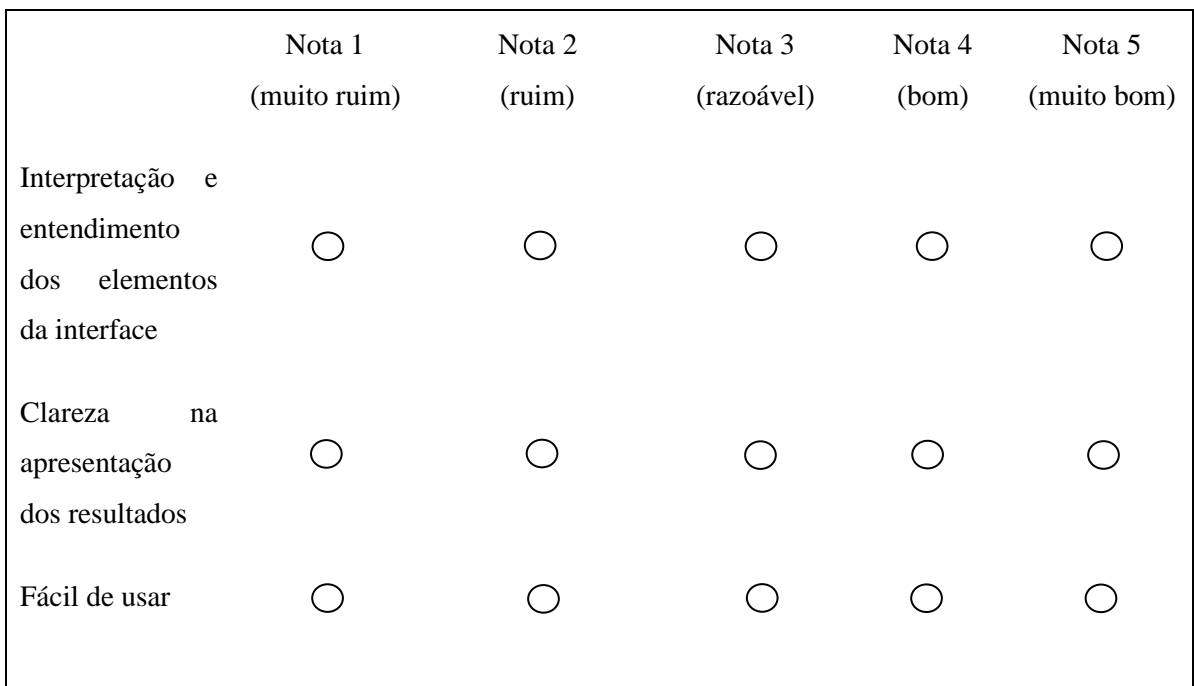

- 6. Qual a sua avaliação geral para o uso do mecanismo de busca do REATECA?
	- o Nota 1 (muito ruim)
	- o Nota 2 (ruim)
	- o Nota 3 (razoável)
	- o Nota 4 (bom)
	- o Nota 5 (muito bom)
- 7. Que melhorias você sugere para o REATECA?

# **6.5 Análise dos Resultados**

Finalizado o experimento com os participantes, foi feita uma análise qualitativa e quantitativa dos resultados e, a partir de então, elaborada uma síntese de cada questão. As questões 1 e 2 objetivaram meramente a identificação do perfil dos participantes, já delineado na Seção 6.1, assim a análise dos resultados se dará, efetivamente, a partir da Questão 3 do questionário.

**Questão 3.** Qual dos seguintes meios mais facilitou encontrar os REAs que você, em uma primeira análise, espera que sejam **úteis** para, digamos, o uso em uma aula sobre o assunto pesquisado?

Como mostrado na Figura 6.1, a maioria dos participantes escolheram o mecanismo de busca do REATECA como o mais útil para localizar REA, seguido do mecanismo de busca do Google como intermediário, e em último, o mecanismo de busca do RREA sendo o menos útil.

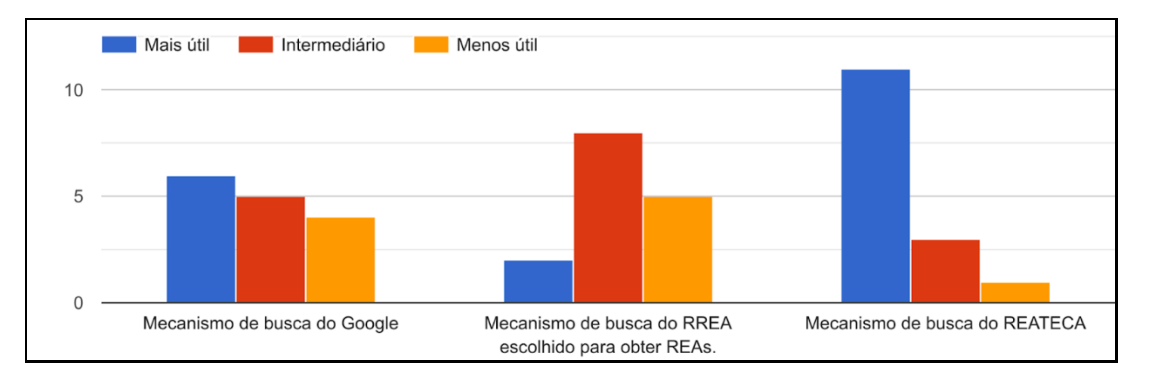

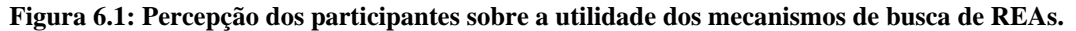

Os resultados sugerem que o mecanismo de busca do RREA foi escolhido como menos útil para localizar REA. Talvez isto possa ser explicado pelo fato de que, além de precisar encontrar os RREAs, é incerto de que na base de dados de algum repositório haverá algum REA relacionado ao assunto que se pesquisa. O mecanismo de busca do Google, avaliado como intermediário, retorna diversos resultados, mas para saber qual dos resultados é um REA, precisa-se verificar cada resultado da pesquisa. É possível que isto tenha impactado negativamente a percepção dos participantes sobre a utilidade do uso do mecanismo de busca do Google. Já o mecanismo de busca do REATECA, foi percebido pelos participantes como mais útil para obtenção de REAs. A despeito da engenhosidade e inegável êxito do mecanismo de busca do Google em possibilitar variados tipos de busca sobre praticamente qualquer coisa que é conhecida, os participantes perceberam o mecanismo de busca do REATECA mais útil. É possível que este resultado tenha a ver com o fato de que o mecanismo de busca do Google retorna resultados para todo tipo de "coisa", enquanto o mecanismo de busca do REATECA, que é especializado em REAs, retorna resultados que são somente REAs. Isto poupa trabalho daquele que procura por REAs.

**Questão 4.** Usando o mecanismo de busca do Google, você identificou facilmente o que são REAs e o que não são REAs?

Ao todo 7 participantes, menos de 50% do total, responderam que conseguiram identificar os REAs usando o mecanismo de busca do Google. Este resultado sugere que, a partir dos resultados providos pelo mecanismo de busca do Google, há esforço de identificação do que é e do que não é REA que não pode ser desconsiderado e que nem sempre o interessado pode ser capaz de realizar tal identificação.

**Questão 5.** Em uma escala de 1 a 5, avalie a sua experiência em relação ao uso do mecanismo de busca do REATECA.

A avaliação mensurada via Escala Likert (1932), como mostra a Figura 6.2.

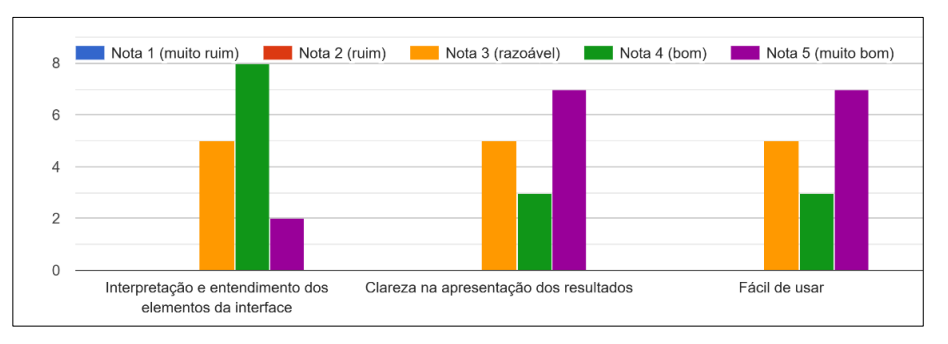

**Figura 6.2: Avaliação dos participantes sobre a experiência do uso do mecanismo de busca do REATECA.**

É notavelmente positivo o destaque da avaliação dos participantes sobre a clareza na apresentação dos resultados e a facilidade de uso. É possível que isto se deva ao fato de que uma diretriz do projeto do REATECA foi o *design* de uma interface simples, com somente as informações mais comumente apresentadas entre os RREAs. A interpretação e entendimento dos elementos da interface foram relativamente bem avaliadas pelos participantes, apesar das informações serem providas de RREAs que não possuem um padrão nas informações apresentadas em seus domínios.

# **Questão 6.** Qual a sua avaliação geral para o uso do mecanismo de busca do REATECA?

A Figura 6.3 mostra que a maioria dos participantes avaliaram o mecanismo de busca do REATECA como bom (60%), e uma parcela dos participantes avaliou como muito bom (26.7%). O mecanismo de busca do REATECA foi avaliado por alguns participantes como razoável em razão de considerarem pouco o número de conteúdos disponíveis para pesquisa.

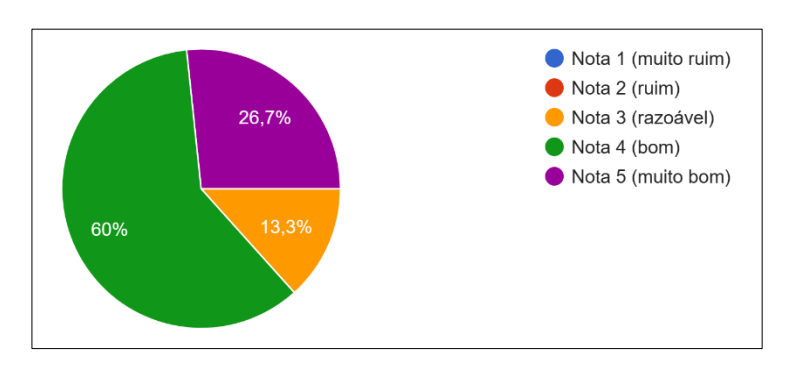

**Figura 6.3: Avaliação geral dos participantes sobre a experiência no uso do mecanismo de busca do REATECA.**

Houve um participante que após concluir o experimento, perguntou se conseguiria continuar acessando o REATECA, pois gostaria de usá-lo por curiosidade. Outro participante afirmou que até o momento desconhecia a existência dos Recursos Educacionais Abertos, e achou interessante a ideia do REATECA em buscar por esses recursos.

#### **Questão 7.** Que melhorias você sugere para o REATECA?

Foi sugerida a adição de uma forma para que os usuários avaliem a qualidade dos REAs e que ocorra a atualização regular desses recursos. A possibilidade de os usuários avaliarem os REAs foi pensada durante o desenvolvimento do REATECA, porém, dado o curto prazo e a necessidade de reunir parâmetros significativos para avaliar nos REAs, ao invés de somente avaliar se o usuário gostou ou não gostou, optou-se em não implementar essa função por agora. Sobre a atualização regular dos recursos, não faz parte do escopo dessa dissertação, já que o propósito do REATECA é referenciar REAs publicados em RREAs.

Foi sugerido também a implementação de uma busca avançada com mais opções de parametrização, que possibilite pesquisar por uma exata palavra ou que contenha determinada palavra no título dos REAs. A pesquisa por palavras exatas dificulta encontrar REAs, pois a palavra pode estar em meio a outro(s) elemento(s) (palavra, pontuação e dentre outros), fazendo com que não haja resultados na pesquisa. Por conta disso, foi definido o REATECA pesquisar por palavra(s) contidas no título, resumo ou assuntos dos REAs, independente se estão ou não compostas de outro(s) elemento(s).

Como sugestão esperada, muitos participantes sugeriram o aumento do acervo de conteúdos no REATECA. No momento a base de dados é composta por aproximadamente 3.800 referências de REAs, utilizados para fins avaliativos, podendo ser expandida ainda mais futuramente. Além disso, foi sugerido apresentar um texto explicativo das funções dos botões quando o ponteiro do mouse estiver posicionado sob os botões.

Os participantes sugeriram melhorar a clareza no significado das licenças e o tratamento das redundâncias contidas nos tipos de REA. As licenças são disponibilizadas de formas variadas, além de existir mais de um tipo de licença, então seria necessário mais tempo

para analisar a melhor forma de apresentar as licenças, assim também ocorre com os tipos de REAs.

Entre as sugestões, ocorreu a ideia de tornar o REATECA mais didático, no sentido de explicar o "mundo" dos recursos educacionais abertos, algo que pode ser trabalhado futuramente. Além disso, indicaram colocar um *link* de acesso ao REATECA nos RREAs. Houveram elogios, mencionando que o REATECA está bem elaborado, possui fácil acesso e facilita encontrar os mais variados tipos de REAs.

# **Capítulo 7**

# <span id="page-51-0"></span>**Conclusões e Trabalhos Futuros**

*Este capítulo descreve na Seção 7.1 as considerações finais deste trabalho, e os trabalhos futuros na Seção 7.2.*

### <span id="page-52-0"></span>**7.1 Considerações Finais**

Os REAs são uma alternativa para abrir oportunidades educacionais para todos os indivíduos, tanto para poderem compartilhar seus conhecimentos, quanto fomentar a democratização de acesso a esses conhecimentos. No entanto, como relatado nesta pesquisa, o principal problema concernente ao universo dos REAs é a localização destes recursos, em razão da dispersão de RREAs e da ineficiência dos mecanismos de busca por conta, principalmente, de inconsistências nos metadados que identificam os REAs em seus RREAs. Em vista disso, para mitigar tal problema, foram desenvolvidos no contexto deste trabalho o protótipo REA-Crawler, para coletar e armazenar em uma base de dados informações sobre REAs de diferentes RREAs, e o protótipo REATECA, um mecanismo de busca como meio para pesquisar pelas informações coletadas pelo REA-Crawler.

Por razões de tempo e de custo a que estão limitados os trabalhos em nível de mestrado, a pesquisa sobre a efetividade da solução proposta para mitigar o problema da localização de REAs envolveu um pequeno número de participantes. No entanto, acredita-se que tal pesquisa tem o potencial de estabelecer uma perspectiva, ainda que aproximada, do que realmente representa a solução.

Assim, tendo em mente as limitações e as virtudes metodológicas da pesquisa realizada, é possível concluir que os resultados dela sugerem que a solução proposta, implementada pelo sistema protótipo REATECA / REA-Crawler, é percebida como sendo mais útil na localização de REAs do que os mecanismos de busca nativos dos RREAs e do que o mecanismo de busca do Google.

A localização de REAs via mecanismos de busca nativos dos RREAs sobrecarrega o interessado em REAs em pelo menos de três aspectos: (1) Ele tem, em primeiro lugar, que lidar com a dispersão dos REAs entre milhares de RREAs. (2) Ele tem que descobrir quais RREAs têm a chance de armazenar os REAs que ele eventualmente procura. (3) Ele tem que aprender a lidar com inúmeros tipos de interfaces expostas pelos mecanismos de busca nativos dos RREAs.

Por outro lado, o exitoso e bem-sucedido mecanismo de busca do Google facilita a localização de REAs via uma interface que é única e, hoje em dia, é virtualmente conhecida por todos que lidam com a *Web*. No entanto, o mecanismo de busca do

Google é genérico, não busca somente REAs. A sobrecarga imposta aqui àquele que está interessado em REAs é a de analisar, entre os diversos resultados advindos de uma pesquisa empregando o mecanismo de busca do Google, é a de analisar quais são e quais não são REAs. Soma-se a esta sobrecarga dificuldades adicionais que podem surgir para, por exemplo, filtrar os resultados por tipo de REA, aplicação a que se destina etc.

Conclui-se também que o design do mecanismo de busca da solução proposta, implementada pelo mecanismo de busca do REATECA, é vista como sendo fácil de usar e apresenta os resultados de forma claramente interpretável. É possível que o mérito disto esteja relacionado à decisão por um *design* minimalista, com exposição apenas dos principais conceitos associados à busca por REAs.

**\_\_\_\_\_\_\_\_\_\_\_\_\_\_\_\_\_\_\_\_\_\_\_\_\_\_\_\_\_\_\_\_\_\_\_\_\_\_\_\_\_\_\_\_\_\_\_\_\_\_**

### **Nota sobre o REA-Crawler**

O REA-Crawler não foi diretamente avaliado pela pesquisa semi-experimental conduzida. Pode-se dizer que o REA-Crawler foi indiretamente avaliado uma vez que, na pesquisa, os resultados exibidos pelo REATECA aos participantes só existiriam devido ao trabalho oculto realizado pelo REA-Crawler.

Além disso, há algo a mais que se deve registrar nesta dissertação com respeito à eficiência do REA-Crawler. A Tabela 7.1 apresenta o número de REAs expostos por três RREAs na data de 05 de novembro de 2023.

| <b>RREA</b>                       | Número de REAs |
|-----------------------------------|----------------|
| Digital LUME <sup>16</sup>        | 337            |
| Universidade Aberta <sup>17</sup> | 2969           |
| AcervoDigital UFPR <sup>18</sup>  | 638            |
| <b>TOTAL</b>                      | 3944           |

**Tabela 7.1: Número de REAs expostos por três RREAs na data de 05 de novembro de 2023.**

<span id="page-53-0"></span><sup>16</sup> Repositório LUME: [https://lume.ufrgs.br/.](https://lume.ufrgs.br/)

<span id="page-53-1"></span><sup>&</sup>lt;sup>17</sup> Repositório Universidade Aberta: [https://repositorioaberto.uab.pt/.](https://repositorioaberto.uab.pt/)

<span id="page-53-2"></span><sup>18</sup> Repositório AcervoDigital UFPR: [https://acervodigital.ufpr.br/xmlui/.](https://acervodigital.ufpr.br/xmlui/)

O REA-Crawler operando sobre estes RREAs no período descrito coletou 3901 REAs dos 3944 que eles expunham, ou seja, coletou aproximadamente 99% do total. Evidentemente este resultado é inconclusivo, devido ao emprego de população não significativa de RREAs, mas sugere eficiência do REA-Crawler na coleta de REAs.

Levando-se em conta a percepção de utilidade, a percepção de facilidade de uso, a percepção de clareza dos resultados e a promitente eficiência na coleta de REAs, podese concluir que a solução implementada, via o sistema protótipo REATECA / REA-Crawler, é promissora para mitigar o problema da localização de REAs.

**\_\_\_\_\_\_\_\_\_\_\_\_\_\_\_\_\_\_\_\_\_\_\_\_\_\_\_\_\_\_\_\_\_\_\_\_\_\_\_\_\_\_\_\_\_\_\_\_\_\_**

### <span id="page-54-0"></span>**7.2 Trabalhos Futuros**

O sistema REATECA / REA-Crawler é um protótipo e serve aos objetivos deste trabalho de pesquisa. Para se tornar um sistema que possa ser utilizado na prática educacional são necessários investimentos financeiros e mais investimentos em pesquisa.

Entre os investimentos essencialmente de ordem financeira, pode-se citar (1) o projeto e a implementação de infraestrutura computacional e administrativa que atenda ao crescente número de REAs dispersos em milhares de RREAs e (2) a adequação do REATECA aos padrões de acessibilidade da *Web*. Entre os investimentos de pesquisa figuram (1) o estudo de escalabilidade do sistema REATECA / REA-Crawler a grande volume de dados e (2) a investigação sobre a incorporação de novas formas de se formular uma pesquisa na interface do REATECA.

No mais, a seguir são descritos trabalhos de pesquisa que podem contribuir para o aprimoramento do sistema REATECA / REA-Crawler ou para investigar outras possíveis soluções ao problema da localização de REAs.

Pesquisas ontológicas sobre o domínio dos REAs são importantíssimas e têm o potencial de auxiliar na melhoria de soluções que venham a ser propostas para o problema da localização de REAs, bem como para o desenvolvimento de todo e qualquer projeto sobre REAs.

Pesquisas sobre soluções alternativas ao problema da localização de REAs também são bem-vindas. Por exemplo, uma outra solução a tal problema pode emergir do emprego

de sistemas inteligentes operando sobre resultados de pesquisas sobre REAs via o mecanismo de busca do Google.

Enfim, o problema da localização de REAs é central para a ampla disseminação social destes importantes bens imateriais, que são os REAs. Este problema permanece aberto e espera-se que este trabalho seja útil, não só como uma contribuição à solução dele, mas também que possa inspirar novos pesquisadores.

# **Referências**

- <span id="page-56-0"></span>Abeywardena, I. S., Chan, C. S., & Tham, C. Y. (30 de Oct de 2013). OERScout technology framework: A novel approach to open educational resources search. *The International Review of Research in Open and Distributed Learning*, pp. 214-237.
- Anderson, T., & Leachman, C. (22 de Feb de 2019). Strategies for Supporting OER Adoption through Faculty and. *Journal of Librarianship and Scholarly Communication*, pp. 1-12.
- Brasil. (1998). Fonte: Lei Nº 9.610, de 19 de Fevereiro de 1998. Altera, atualiza e consolida a legislação sobre direitos: https://www2.senado.leg.br/bdsf/bitstream/handle/id/243240/L9610.1998.pdf?se quence=1&isAllowed=y
- Brasil. (2017). Fonte: Código Penal: https://www2.senado.leg.br/bdsf/bitstream/handle/id/529748/codigo\_penal\_1ed. pdf
- Carvalho Junior, M. A., Deus, W. S., & Barbosa, E. F. (2020). O uso de metadados para identificação de Recursos Educacionais Abertos: uma abordagem experimental verificando a influência de metadados em imagens. pp. 1-25.
- *Creative Commons*. (2019). Fonte: Creative Commons: https://creativecommons.org/
- Deus, W. S., Barbosa, E. F., & Junior, M. A. (July de 2020). The Use of Metadata in Open Educational Resources Repositories: An Exploratory Study. *2020 IEEE 44th Annual Computers, Software, and Applications Conference (COMPSAC)*, pp. 1-12.
- Dichev, C., & Dicheva, D. (June de 2012). Is it time to change the OER repositories role? *Proceedings of the 12th ACM/IEEE-CS joint conference on Digital Libraries - JCDL '12*, pp. 31-34.
- Furtado, D., & Amiel, T. (2019). *Guia de bolso da Educação Aberta.* Fonte: https://educapes.capes.gov.br/bitstream/capes/564609/2/Guia%20de%20bolso% 20REA\_vf\_impressa%cc%83o.pdf
- Gazzola, M. G., Ciferri, C. D., & Gimenes, I. M. (3 de Nov de 2014). SeeOER: Uma Arquitetura para Mecanismo de Busca naWeb por Recursos Educacionais Abertos. *Anais do XXV Simpósio Brasileiro de Informática na Educação (SBIE 2014)*, pp. 1-10.
- Hylén, J. (2021). Open educational resources: Opportunities and challenges.
- Kitchenham, B. (2004). *Procedures for performing systematic reviews.* Keele.
- Learning Technology Standards Committee. (2020). IEEE Standard for Learning Object Metadata. *IEEE Std 1484.12.1-2002*, (pp. 1-40).
- Likert, R. (1932). *A technique for the measurement of attitudes.* New York: [s.n].
- Mazzardo, M. D., Nobre, A. F., & Mallmann, E. M. (31 de maio de 2017). Recursos Educacionais Abertos: Acesso Gratuito ao Conhecimento? *EaD em Foco*, pp. 27-36.
- Mosharraf, M., & Taghiyareh, F. (2016). The role of open educational resources in the eLearning movement. *Knowledge Management & E-Learning: An International Journal*, (pp. 10-21). Hong Kong. doi:https://doi.org/10.34105/j.kmel.2016.08.002
- Navarrete, R., & Lujan-Mora, S. (10 de Apr de 2015). Evaluating findability of Open Educational Resources from the perspective of users with disabilities: A preliminary approach. *2015 Second International Conference on eDemocracy & eGovernment (ICEDEG)*, pp. 112-119.
- Piedra, N., Chicaiza, J., López, J., Tovar, E., & Martinez, O. (Apr de 2011). Finding OERs with Social-Semantic search. *2011 IEEE Global Engineering Education Conference (EDUCON)*, pp. 1195-1200.
- Santos, A. I. (2013). *Recursos Educacionais Abertos do Brasil: o Estado da Arte, desafios e perspectivas para o desenvolvimento e inovação.* São Paulo: [s.n].

Santos-Hermosa, G., Ferran-Ferrer, N., & Abadal, E. (15 de Aug de 2017). Repositories of Open Educational Resources: An Assessment of Reuse and Educational Aspects. *Periódico: The International Review of Research in Open and Distributed Learning*, pp. 84-120.